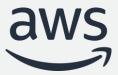

### DynamoDB (Part 1)

**Database Modernization Week** 

Jason Hunter
Principal Solution Architect

#### Agenda

#### Part 1

- What's the purpose of DynamoDB?
- What are its main features?
- Understanding its key concepts

#### Part 2

- Looking under the hood
- Managing throughput
- Advanced usage patterns
- Introducing Standard-Infrequent Access table class

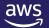

#### The Amazon NoSQL journey

Dec 2004:

Database scalability challenges

Dynamo: Amazon's Highly Available Key-value Store

Control of the Control of the Control of the

Oct 2007:

Dynamo paper published

Jan 2012:

DynamoDB general availability

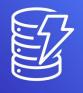

Q3 <u>2</u>016:

DynamoDB leader in Gartner MQ, Forrester Wave

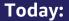

Tier 0 service powering most of Amazon

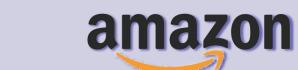

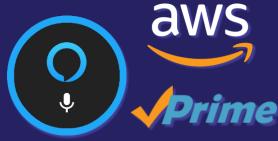

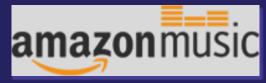

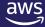

#### Characteristics of internet-scale apps

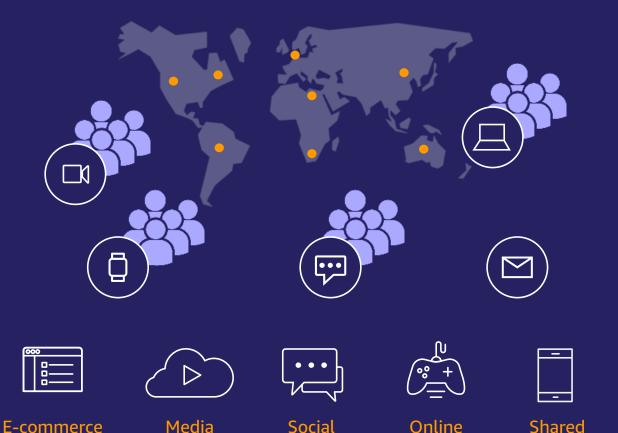

media

gaming

economy

Users 1 million+

Data volume TB, PB, EB

Locality Global

Performance Microsecond latency

Request rate Millions per second

Access Mobile, IoT, devices

Scale Up and down

**Economics** Pay as you go

**Developer access** Instant API access

streaming

#### Hundreds of thousands of customers have chosen DynamoDB

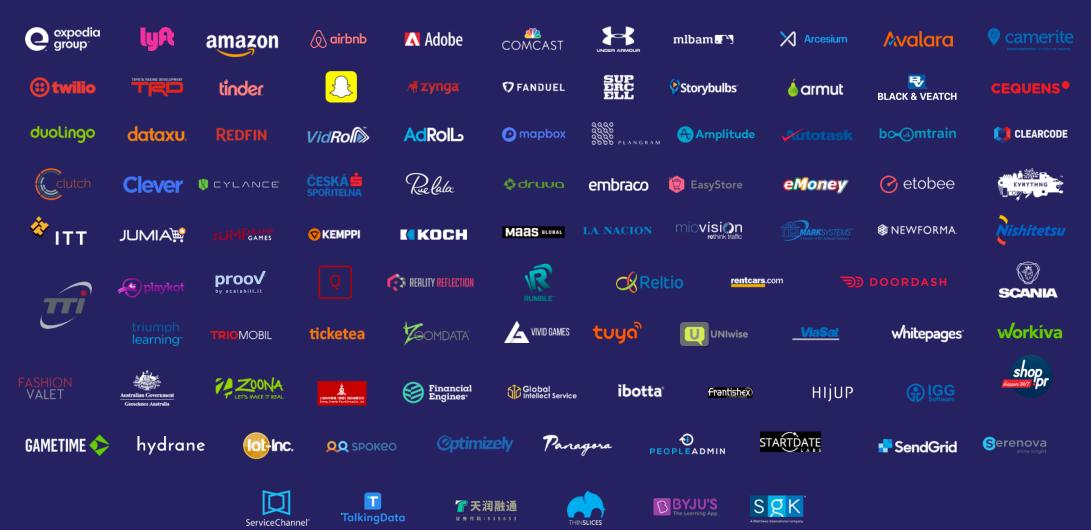

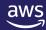

#### DynamoDB use cases by industry

#### Customers rely on DynamoDB to support their mission-critical workloads

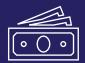

#### **Banking and finance**

Fraud detection
User transactions
Mainframe offloading
(Capital One, Vanguard, Fannie Mae)

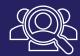

#### Ad tech

User profile stores

Metadata stores for assets

Popular-item cache

(AdRoll, GumGum, Branch, DataXu)

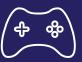

#### **Gaming**

Game states

Leaderboards

Player data stores

(Riot Games, Electronic Arts, PennyPop)

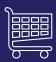

#### Retail

Shopping carts
Workflow engines
Customer profiles
(Nordstrom, Nike, Zalando, Mercado Libre)

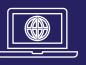

#### **Software and internet**

Metadata caches
Ride-tracking data stores
Relationship graph data stores
(Uber, Lyft, Swiggy, Snap, Duolingo)

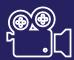

#### **Media & Entertainment**

User data stores

Media metadata stores

Digital rights management stores

(Airtel Wynk, Amazon Prime, Netflix)

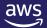

#### **DynamoDB**

#### Fast and flexible NoSQL database service for any scale

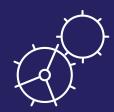

#### Performance at scale

- Handles millions of requests per second
- Delivers single-digitmillisecond latency
- Automated global replication
- New advanced streaming with Amazon Kinesis Data Streams for DynamoDB

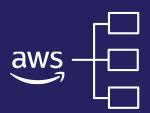

#### No servers to manage

- Maintenance free
- Auto scaling
- On-demand capacity mode
- Change data capture for integration with AWS Lambda, Amazon Redshift, Amazon Elasticsearch Service

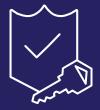

#### **Enterprise ready**

- ACID transactions
- Encryption at rest
- Continuous backups
   (PITR), and on-demand
   backup and restore
- NoSQL Workbench
- Export table data to S3
- PartiQL (a SQL-compatible query language) support

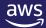

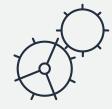

# Performance at Scale

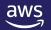

#### Global-Scale Events: Elastic is the New Normal

# Write Capacity Units / sec

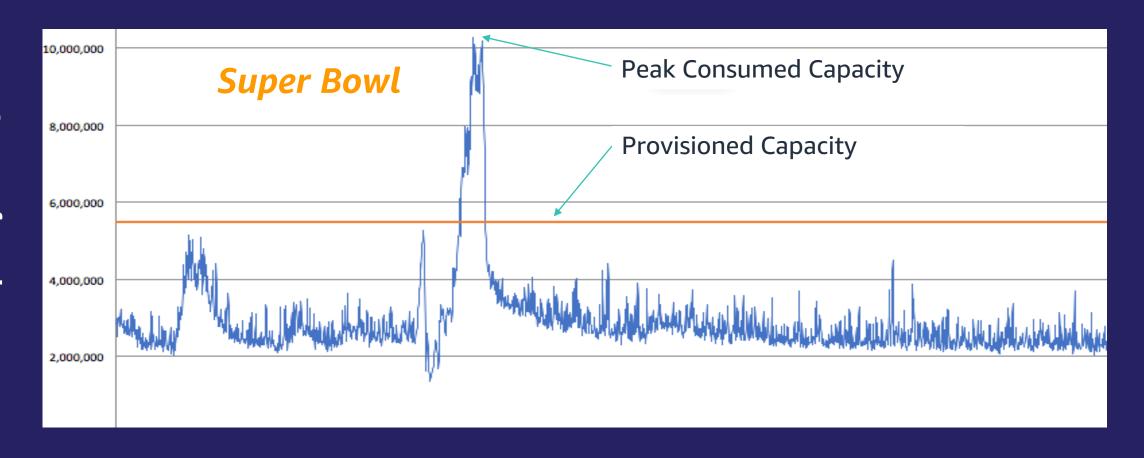

#### Performance at any scale

#### High request volume

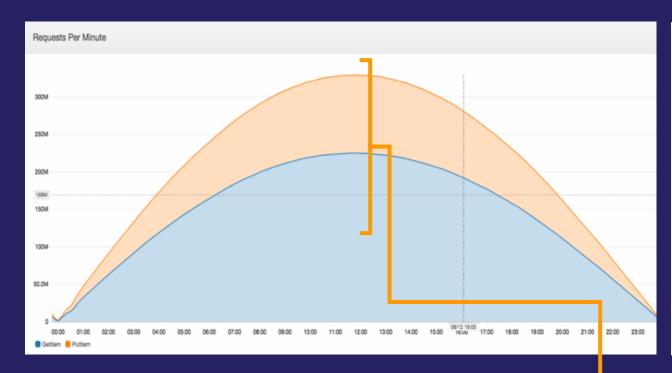

Over 5 million requests per second per table

#### Consistent low latency

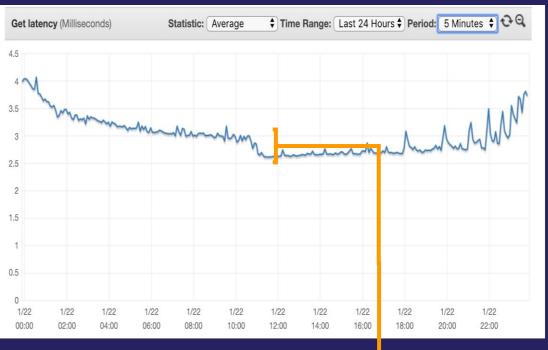

Millisecond variance

#### DynamoDB Accelerator (DAX) adds read cache

#### **Performance at scale**

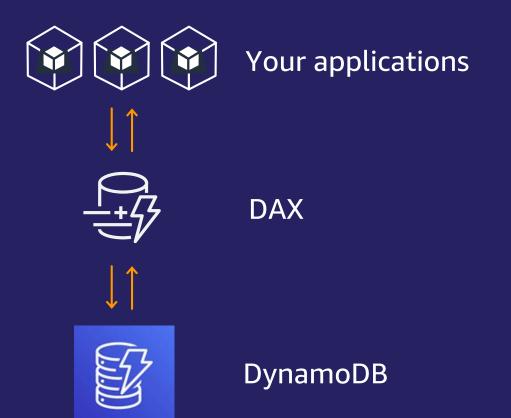

Fully managed, highly available cache for DynamoDB

Even faster—microsecond latency

Scales to millions of read requests per second

API compatible

# Global tables provide apps with multi-Region replication

**Performance at scale** 

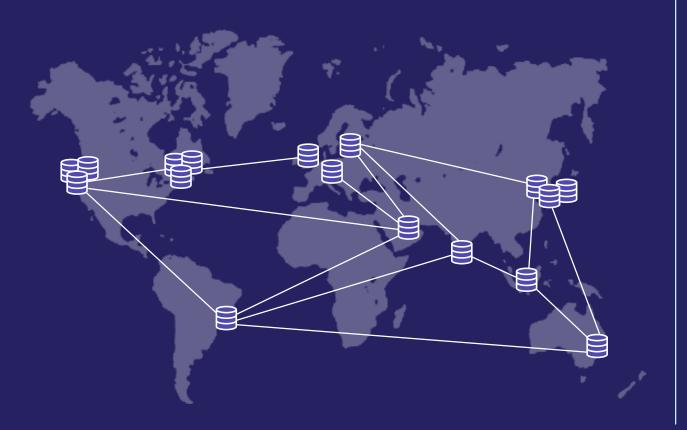

Build high-performance, globally distributed applications

Low-latency reads and writes to locally available tables

Multi-Region redundancy and resiliency and 99.999% availability

Multi-active writes from any Region

Easy to set up and no application rewrites required

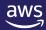

# Why Amazon.com depends on DynamoDB for performance at scale

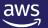

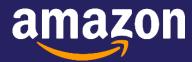

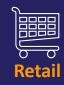

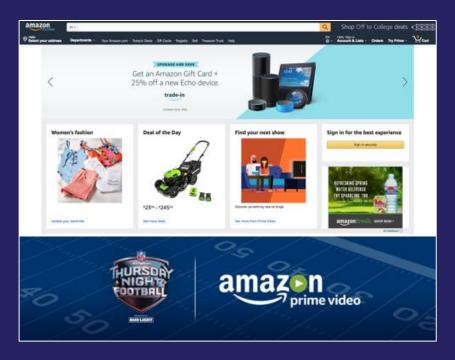

Amazon DynamoDB supports multiple high-traffic sites and systems including the Amazon.com sites, Alexa, and 442 Amazon fulfillment centers. Across the 66-hour 2020 Prime Day, these sources made 16.4 trillion calls to the DynamoDB API, peaking at 80.1 million requests per second.

The internal Amazon.com Herd system supports 100s of millions of active workflows.

#### Migrated from Oracle to DynamoDB

- Improved customer experience:
   Workflow processing delays dropped from 1 second to 100 milliseconds.
- Reduced cost: Scaling and maintenance effort dropped 10 times.
- Reduced complexity and risk:
   Retired more than 300 Oracle hosts.

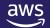

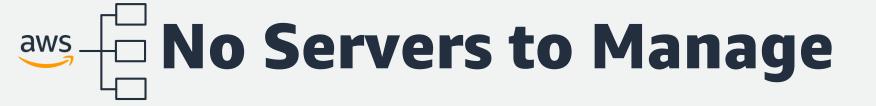

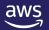

# Getting back valuable time for your business No servers to manage

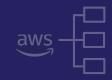

As a fully managed database service, DynamoDB does the heavy lifting for you across:

#### **Security**

- Operating-system patching
- Database patching
- Access control enforcement
- Audit activities
- Encryption management
- Compliance

#### **Durability**

- Sustain server, rack, and datacenter outages
- Re-replicate data quickly upon hardware failure
- Manage backup and restore

#### **Availability**

- High availability configuration
- Monitoring reporting
- Cross-Region replication management

#### **Performance**

- Performance tuning
- Index management
- Cache management

#### **Scalability**

- Host provisioning
- Host repair and retirement

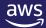

#### On-demand capacity mode: rapid, flexible scaling Pay per request pricing

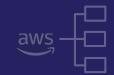

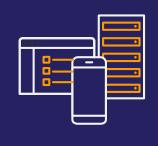

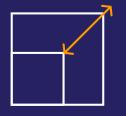

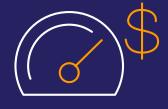

#### No capacity management

No need to specify how much read/write throughput you expect to use

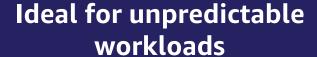

Ramp from zero to tens of thousands of requests per second on demand

#### Pay only for what you use

Pay-per-request pricing

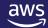

#### Provisioned capacity mode: auto scaling, maintains performance Provision capacity as needed

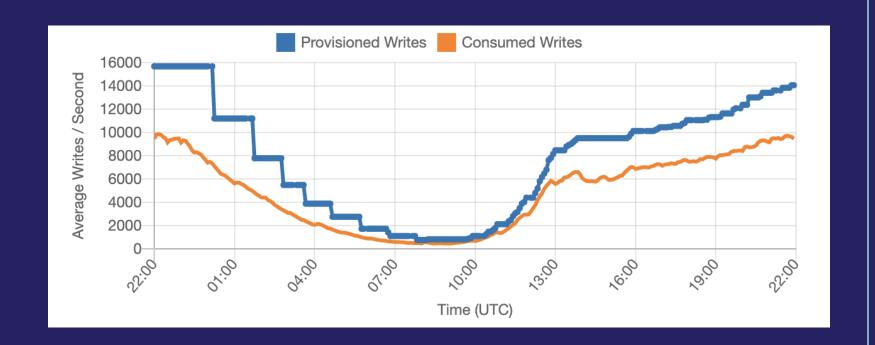

Provision at a given amount of capacity

Lower cost per request than On Demand

"Auto-scale" scales up when you need it, down when you don't

Schedule any scaling events (bulk load, launch day)

PROVISIONED CAPACITY MODE

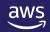

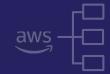

# How Disney has simplified operations and reduced risk through serverless DynamoDB

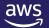

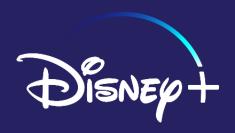

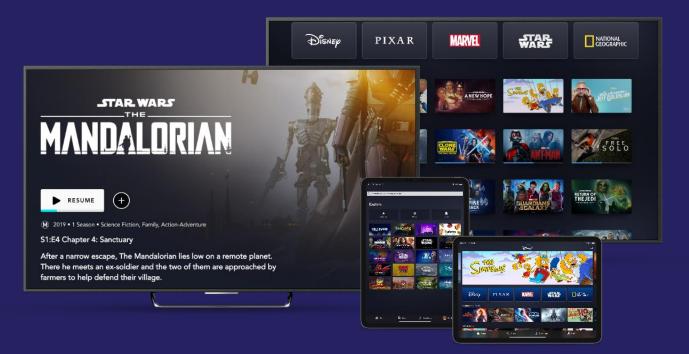

Billions of bookmarks ingested a day over Amazon Kinesis and into Amazon DynamoDB.

—Attilio Giue
Director of Content Discovery, Disney+

Disney+ launched in November 2019 and delivers its extensive library of digital content directly to the homes of over 60.5 million subscribers, and DynamoDB is one of the technologies that supports this global footprint.

#### Disney+ chose DynamoDB to help with:

- Utilizing multi-Region replication with single-digit latency to shift traffic without experiencing data issues
- Adding another AWS Region in global tables to launch into new countries, providing low latency
- Scaling Recommendations and Bookmarks with little to no operational overhead
- Having the ability to switch back and forth between on-demand and provisioned capacity modes when entering new Regions

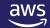

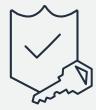

# **Enterprise Ready**

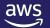

#### Native, server-side support for ACID transactions Enterprise ready

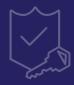

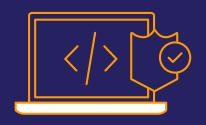

Simplify application code with ACID guarantees

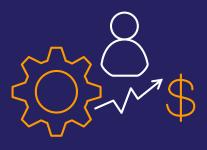

Run transactions for large-scale workloads

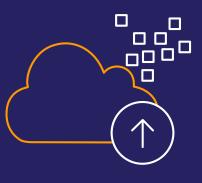

Accelerate legacy migrations

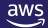

## Security – Access Controls and Encryption at Rest Enterprise ready

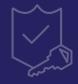

#### **Encryption At Rest**

Select Server-side encryption settings for your DynamoDB table to help protect data at rest. Learn more

DEFAULT

The key is owned by Amazon DynamoDB. You are not charged any fee for using these CMKs.

KMS - Customer managed CMK

The key is stored in your account that you create, own, and manage. AWS Key Management Service (KMS) charges apply. Learn more

KMS - AWS managed CMK

The key is stored in your account and is managed by AWS Key Management Service (KMS). AWS KMS charges apply.

+ Add tags NEW!

Additional charges may apply if you exceed the AWS Free Tier levels for CloudWatch or Simple Notification Service. Advanced alarm settings are available in the CloudWatch management console.

Cancel

Create

All tables encrypted in transit, at rest by default

Fully integrated with AWS Identity and Access Management (IAM)

Access DynamoDB from a VPC via secure VPC endpoints

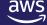

#### Security – Audit Logging with AWS CloudTrail

#### **Enterprise ready**

- Capture and log all control-plane operations and data-plane operations for compliance, operational, and risk auditing
- Record table-level and item-level activity, trigger actions when important events are detected, and analyze events and logs with Amazon Athena or CloudWatch Logs Insights

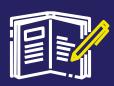

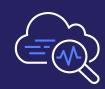

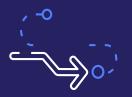

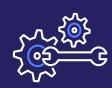

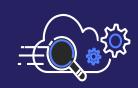

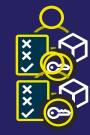

**Compliance** aid

Visibility into activity

Detect data exfiltration

Automate security analysis

Troubleshoot anomalies

Analyze permissions

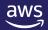

#### **Backup and restore**

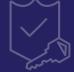

#### **Enterprise ready**

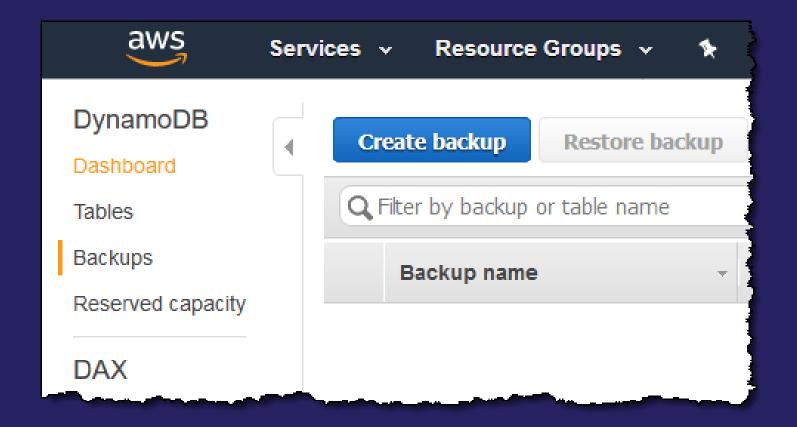

On-demand backups for long-term data archiving and compliance

Continuous backups for point-in-time recovery (PITR)

Zero performance impact

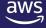

# NoSQL Workbench Enterprise ready

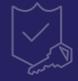

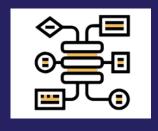

Data modeler

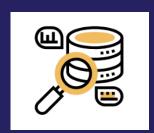

Visualizer

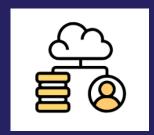

**Operation builder** 

A **client-side application** that helps you build scalable, high-performance data models

Simplifies query development and testing

A rich GUI-based tool that helps you visualize data models and perform DynamoDB operations

Available for Windows, macOS, and Linux

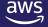

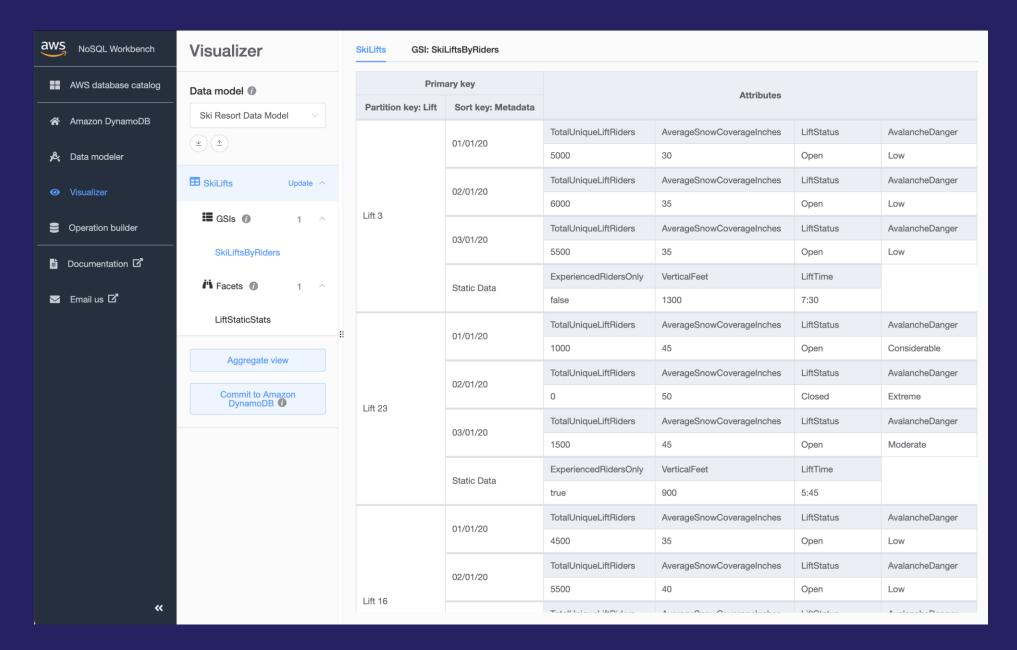

# Export DynamoDB data to S3 for analysis and insights **Enterprise ready**

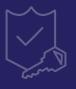

#### **Extract actionable insights**

Export DynamoDB table data to your data lake in Amazon S3, and use other AWS services to analyze data and highlight key takeaways.

#### Integrate with backups

To export, select a DynamoDB table that has point-in-time recovery (PITR) enabled, specify any point in the last 35 days, and choose the target Amazon S3 bucket. The output data formats supported are DynamoDB JSON and Amazon Ion.

#### **Work across Regions**

Export data to S3 across AWS Regions and accounts to help comply with regulatory requirements, and to develop a disaster recovery and business continuity plan.

#### No impact on performance

Does not consume table capacity, and has zero impact on performance and availability. All DynamoDB data added to your Amazon S3 data lake is easily discoverable, encrypted at rest and in transit, and retained in your S3 bucket until you delete it.

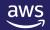

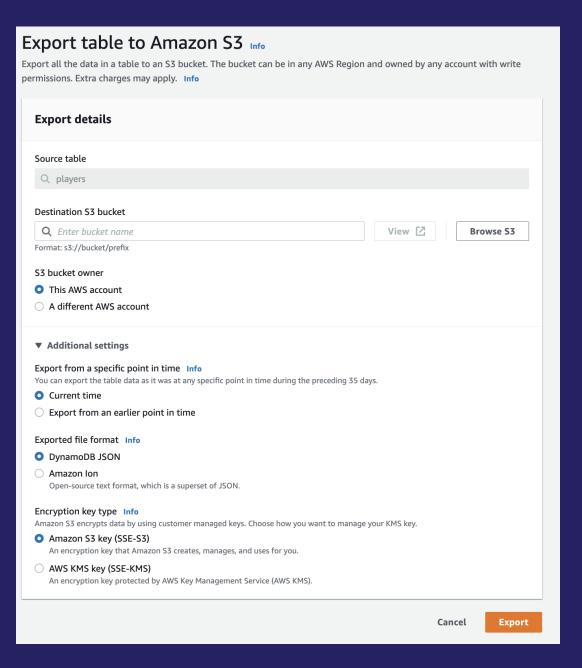

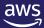

#### PartiQL now supported for easier queries Enterprise ready

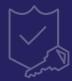

#### **Easier queries**

You can now use PartiQL (a SQL-compatible query language) to query, insert, update, and delete table data in the DynamoDB console.

#### **Consistent performance**

With PartiQL, DynamoDB continues to provide consistent, single-digit-millisecond latency at any scale. You can expect the same availability, latency, and performance when performing DynamoDB operations.

#### Improved productivity

Because PartiQL is supported for all data-plane operations, developers can use a familiar, structured query language to perform these operations.

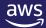

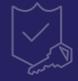

# How Capital One increased their speed of innovation because of enterprise-ready DynamoDB

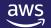

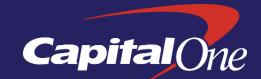

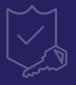

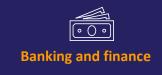

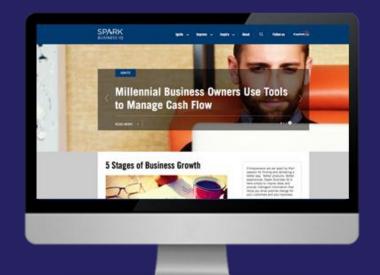

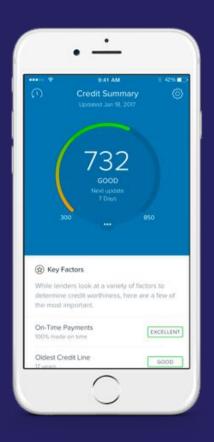

The new solution is so much faster...with an average response time of 55 ms.

—Srini Uppalapati Capital One Capital One completes migration in 2020 from data centers to AWS, becomes first US bank to go all in on the cloud

#### Migrated from mainframe to DynamoDB:

- Previously all apps were served by a single mainframe sitting in the middle of their physical business
- Product teams busy coming up with new mobile products for customers were often blocked by the mainframe
- DynamoDB and microservices give app developers unbounded scale, nimbleness, and the ability to roll out all new services

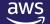

### **Key Concepts**

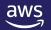

#### **SQL** and **NoSQL** side by side

SQL

NoSQL

| Optimized for storage | Optimized for compute     |
|-----------------------|---------------------------|
| Normalized/relational | Denormalized/hierarchical |
| Ad hoc queries        | Instantiated views        |
| Scale vertically      | Scale horizontally        |
| Good for OLTP / OLAP  | Built for OLTP* at scale  |

(\*) DynamoDB is. Some NoSQL databases are built for analytical workloads.

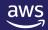

#### **Scaling databases**

Traditional SQL

NoSQL

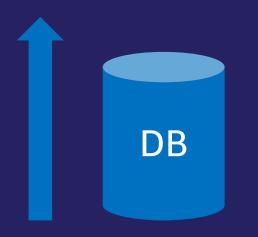

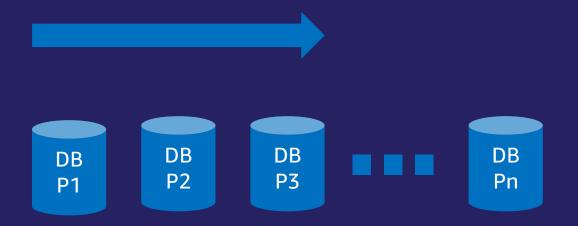

Scale up

Scale out to many shards

Basic premise: There is a way to design data that's horizontally scalable.

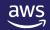

#### Horizontal scaling with DynamoDB

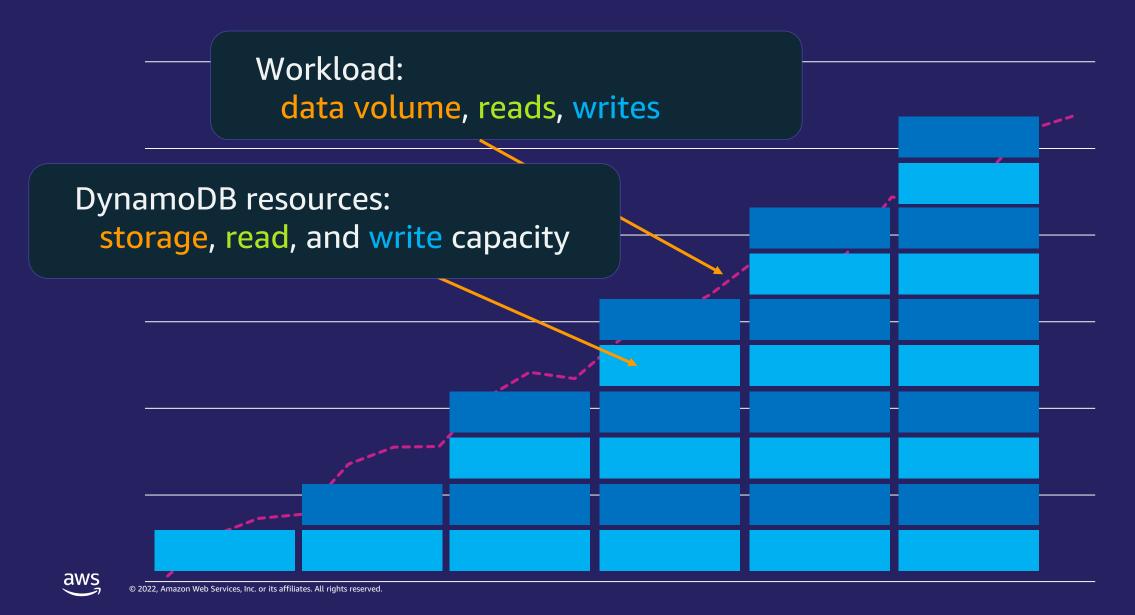

### **DynamoDB Table**

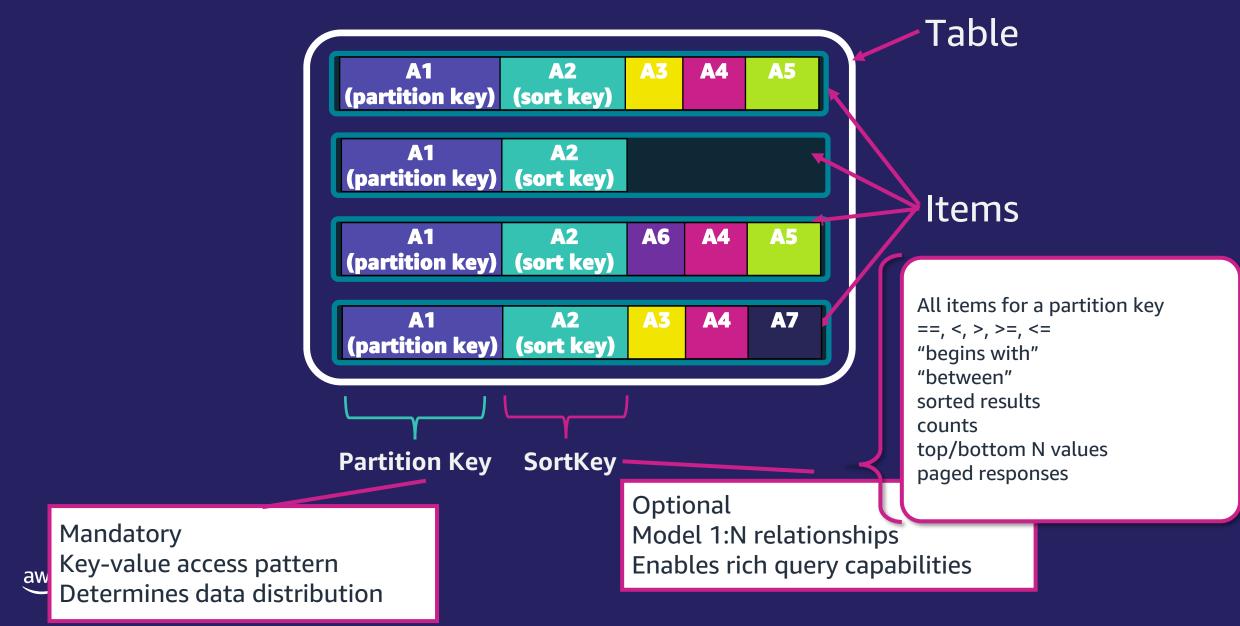

| Primary key       |                   |                       |                   |           |                       | Attailautaa               |
|-------------------|-------------------|-----------------------|-------------------|-----------|-----------------------|---------------------------|
| Partition key: PK | Sort key: SK      | Attributes Attributes |                   |           |                       |                           |
| ACCT#76584123     |                   | AccountId             | PlasticCardNumber | FirstName | LastName              | Emailid                   |
|                   | ACCT#7658<br>4123 | 76584123              | 4235400034568756  | Zhang     | Wei                   | zhang.wei@example.c<br>om |
|                   | OFR#10001         | AccountId             | OfferId           | OfferType | AccountOfferStartDate | AccountOfferEndDate       |
|                   |                   | 76584123              | 10001             | BAX       | 2020-05-01            | 2020-08-01                |
|                   | OFR#10002         | AccountId             | OfferId           | OfferType | AccountOfferStartDate | AccountOfferEndDate       |
|                   |                   | 76584123              | 10002             | BAX       | 2020-06-01            | 2020-09-01                |
|                   |                   |                       |                   |           |                       |                           |

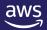

### **How to read data from DynamoDB**

#### GetItem

- Specify exact value of primary key (partition key & sort key)
- Returns exactly 0 or 1 items
- Will consume Read Capacity Units (RCUs) based on the size of the item

#### Query

- Specify exact value of partition key and optionally a sort key condition
- Optionally add filter conditions on non-key attributes
- Returns matching items (possibly multiple)
- Will consume RCUs based on the size of the items matching the key conditions, returning a single aggregated result

#### Scan

- Don't specify any keys! Optionally specify filter conditions on non-key attributes
- Returns all items from the table that match filter expression
- Will consume RCUs to read all items on the table (think carefully)

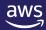

# **Data types**

| Data Type      | DynamoDB Type                       |  |  |
|----------------|-------------------------------------|--|--|
| String         | String                              |  |  |
| Integer, Float | Number                              |  |  |
| Timestamp      | Number or String                    |  |  |
| Blob           | Binary                              |  |  |
| Boolean        | Bool                                |  |  |
| Null           | Null                                |  |  |
| List           | List                                |  |  |
| Set            | Set of String,<br>Number, or Binary |  |  |
| Мар            | Мар                                 |  |  |

# **Operation types**

| Data Operations    |  |  |  |  |
|--------------------|--|--|--|--|
| GetItem            |  |  |  |  |
| Query              |  |  |  |  |
| Scan               |  |  |  |  |
| BatchGetItem       |  |  |  |  |
| Putltem            |  |  |  |  |
| Updateltem         |  |  |  |  |
| DeleteItem         |  |  |  |  |
| BatchWriteItem     |  |  |  |  |
| TransactGetItems   |  |  |  |  |
| TransactWriteItems |  |  |  |  |

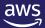

# **SQL-compatible access to DynamoDB**

- Use PartiQL (a SQL-compatible query language) to query, insert, update, and delete table data in Amazon DynamoDB
- PartiQL is supported for all data plane operations
- PartiQL Operations
  - ExecuteStatement: Supports single/multiple item SELECT and single item INSERT, UPDATE and DELETE
  - BatchExecuteStatement: Supports a batch of single item SELECT OR batch of single item INSERT, UPDATE or DELETE of up to 25 items
  - ExecuteTransaction: Supports all-or-nothing changes to multiple items both within and across tables

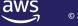

# Global secondary index (GSI)

Alternate partition and/or sort key Index is across all partition keys

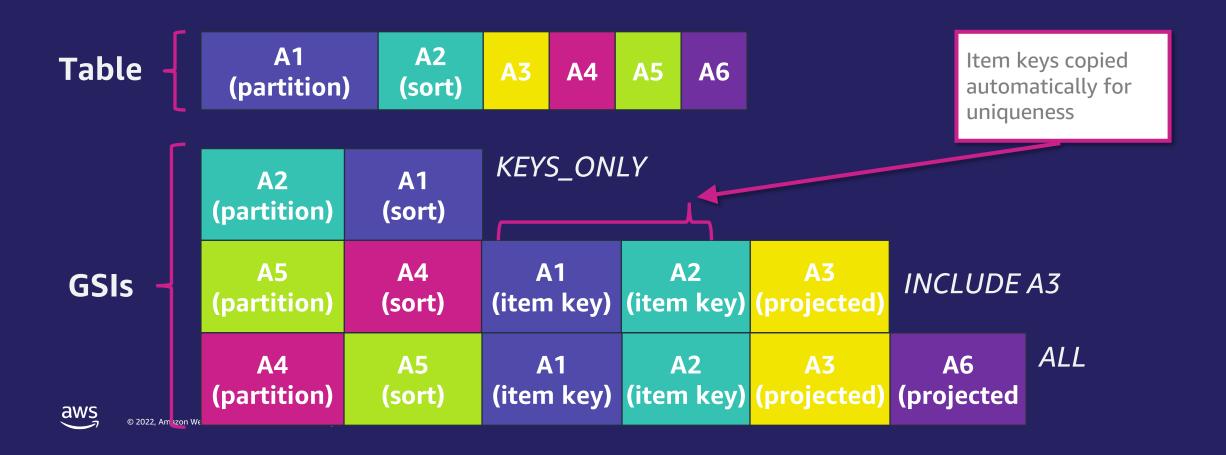

| Primary key       |                    | Attributes |         |           |                       |                     |          |  |
|-------------------|--------------------|------------|---------|-----------|-----------------------|---------------------|----------|--|
| Partition key: PK | Sort key: GSI1SK   | Attributes |         |           |                       |                     |          |  |
| ACCT#11584123     | DECLINED#CRL       | AccountId  | OfferId | OfferType | AccountOfferStartDate | AccountOfferEndDate | Status   |  |
|                   |                    | 11584123   | 10010   | CRL       | 2020-02-01            | 2020-02-28          | DECLINED |  |
| ACCT#76584123     | ACCEPTED#CRL       | AccountId  | OfferId | OfferType | AccountOfferStartDate | AccountOfferEndDate | Status   |  |
|                   |                    | 76584123   | 10010   | CRL       | 2020-03-01            | 2020-12-01          | ACCEPTED |  |
| ACCT#49864709     | DECLINED#BAL       | AccountId  | OfferId | OfferType | AccountOfferStartDate | AccountOfferEndDate | Status   |  |
|                   |                    | 49864709   | 10003   | BAL       | 2020-03-01            | 2020-12-01          | DECLINED |  |
|                   | DECLINED#PRO<br>MO | AccountId  | OfferId | OfferType | AccountOfferStartDate | AccountOfferEndDate | Status   |  |
|                   |                    | 49864709   | 10021   | PROMO     | 2020-03-01            | 2020-12-01          | DECLINED |  |

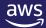

# Local secondary index (LSI)

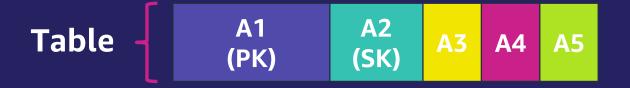

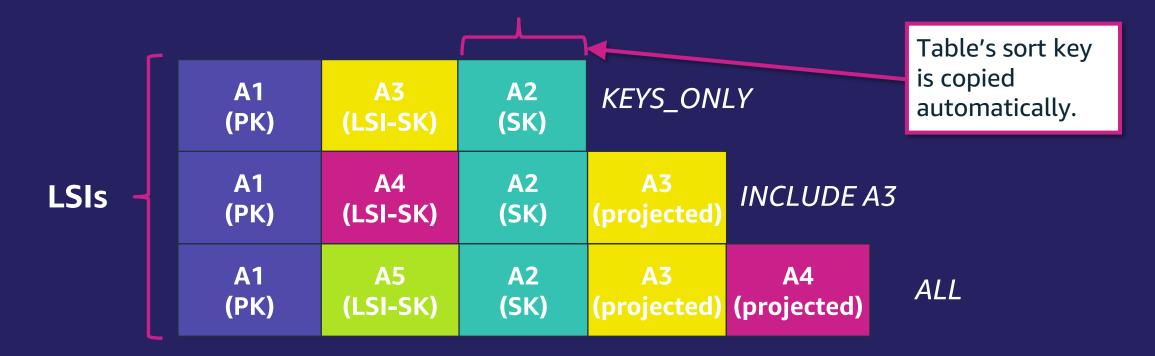

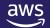

# LSI and GSI side by side

| LSI                       | GSI                          |  |  |
|---------------------------|------------------------------|--|--|
| Create at table creation  | Create at any time           |  |  |
| Shares WCU/RCU with table | WCU/RCU independent of table |  |  |
| Collection size <= 10GB   | No size limits               |  |  |
| Limit = 5                 | Limit = 20                   |  |  |
| Strong Consistency        | Eventual Consistency         |  |  |

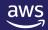

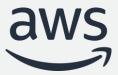

# DynamoDB (Part 2)

**Database Modernization Week** 

Jason Hunter
Principal Solution Architect

### Agenda

#### Part 1

- What's the purpose of DynamoDB?
- What are its main features?
- Understanding its key concepts

#### Part 2

- Looking under the hood
- Managing throughput
- Advanced usage patterns
- Introducing Standard-Infrequent Access table class

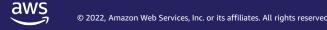

# **Under the Hood**

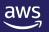

### **Item Distribution**

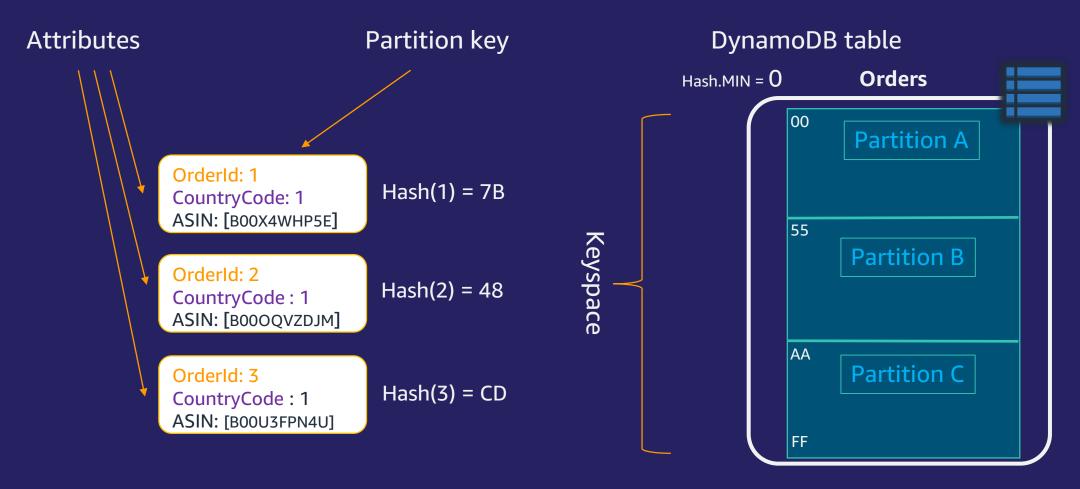

Whole item is stored together for efficient access

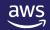

# A view "from a different angle"

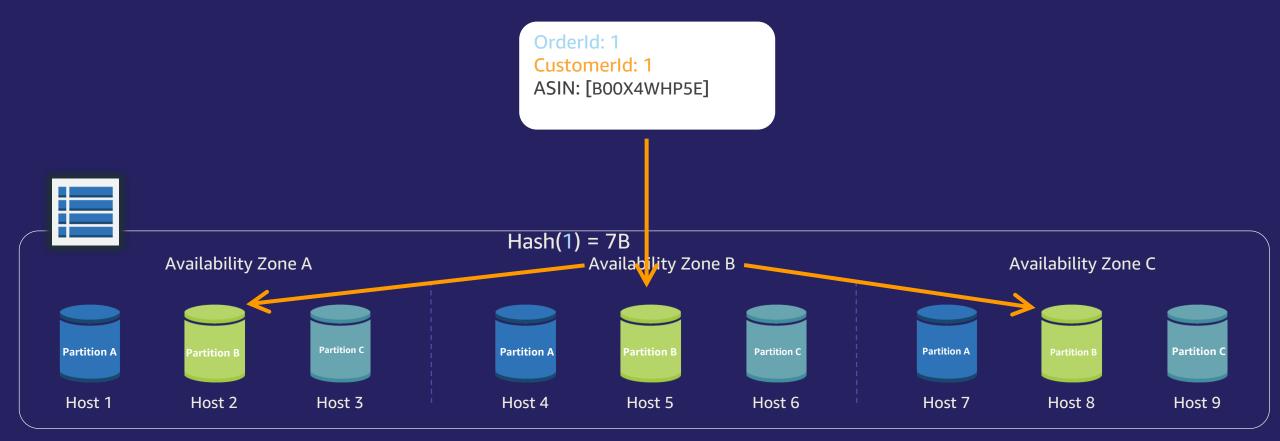

#### **CustomerOrdersTable**

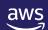

### **Service at Scale**

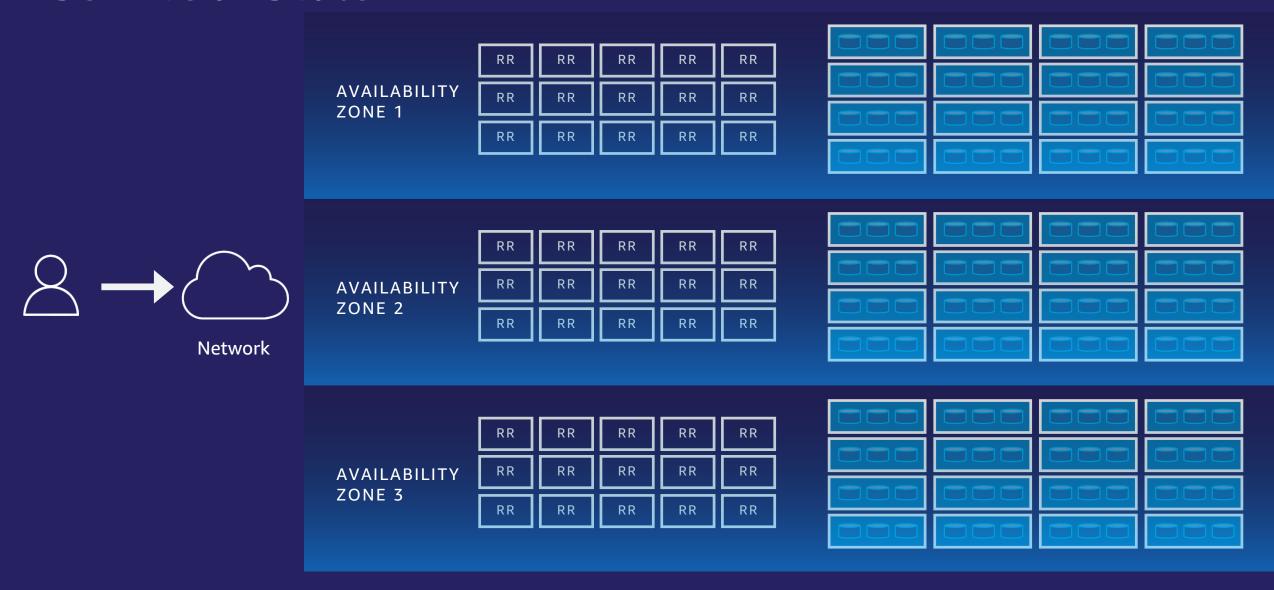

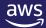

# Path of a Putitem request

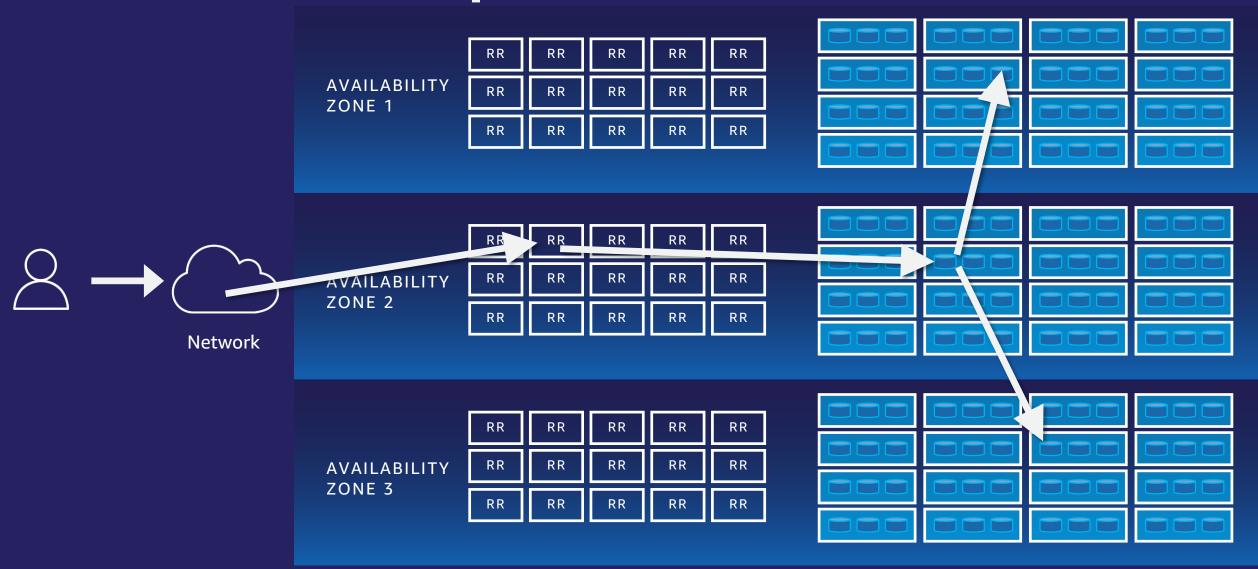

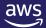

### **Heartbeats**

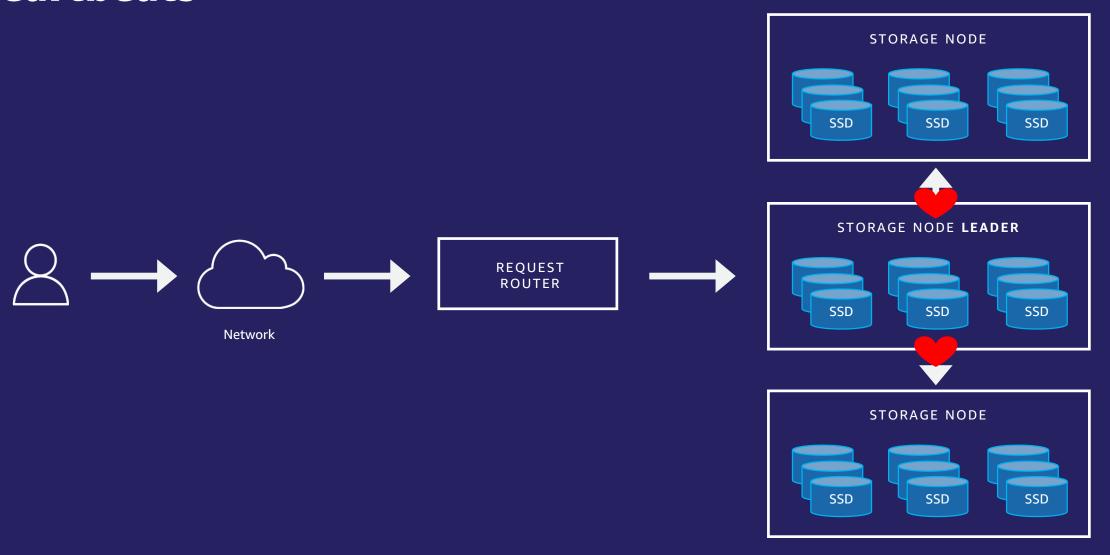

# **GetItem Consistency**

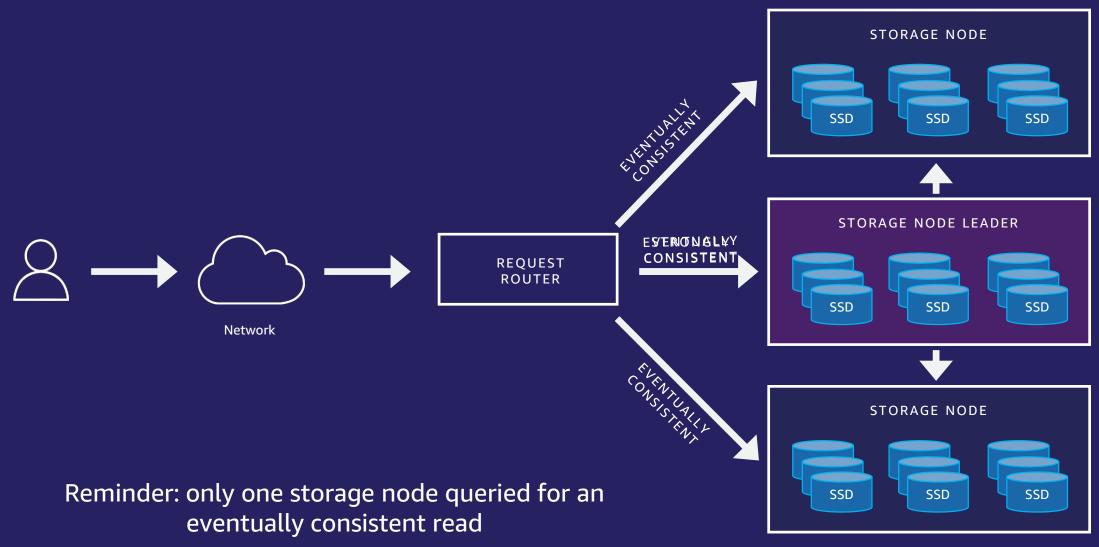

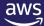

# **Global Secondary Index**

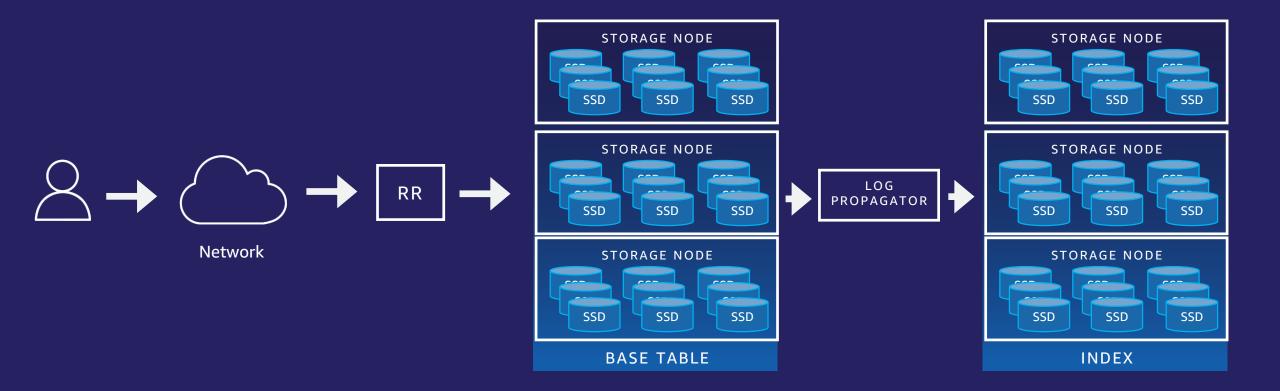

# **Global Secondary Index**

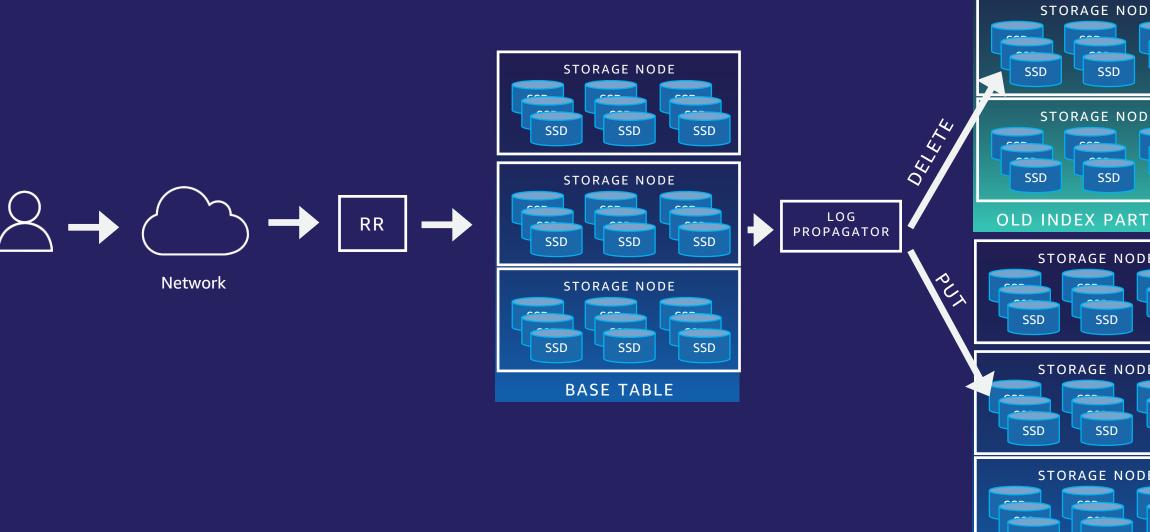

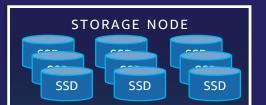

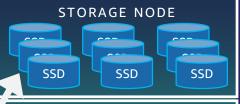

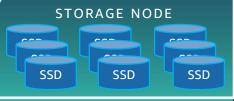

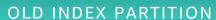

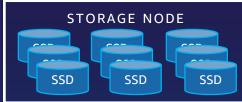

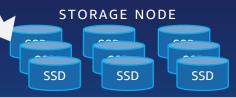

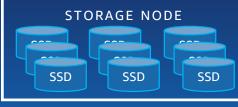

**NEW INDEX PARTITION** 

#### **Auto Admin**

Create tables and indexes

Table and index provisioning

Splitting partitions

Partition repairs

... (Automated DBA for DynamoDB)

AUTO ADMIN

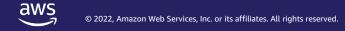

# **Managing Throughput**

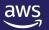

### **Scaling**

#### - Throughput

- Provision any amount of throughput to a table
- Read Capacity Unit (RCU) a 4 KB request On Demand, 4 KB/sec Provisioned
- Write Capacity Unit (WCU) a 1 KB request On Demand, 1 KB/sec Provisioned
- Independent of each other
- Eventually Consistent reads consume at half the rate

#### - Size

- Add any number of items to a table
  - Max item size is 400 KB

#### Scaling is achieved through partitioning

- Each virtual partition delivers 1000 WCU/second or 3000 RCU/second (or a mix)
- Split based on Capacity = When exceeding this limit
- Split based on Size = When exceeding 10 GB

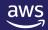

# **Provisioning Table Capacity**

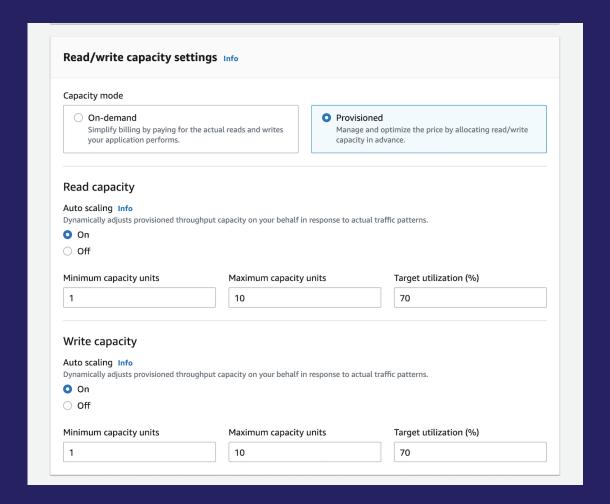

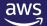

# **Auto Scaling**

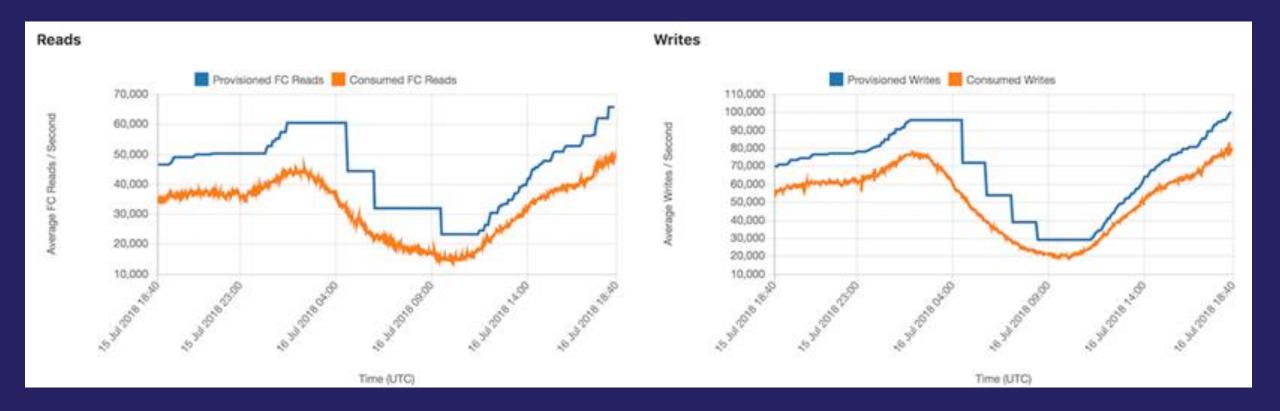

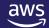

# Token Buckets Manage Provisioned Throughput

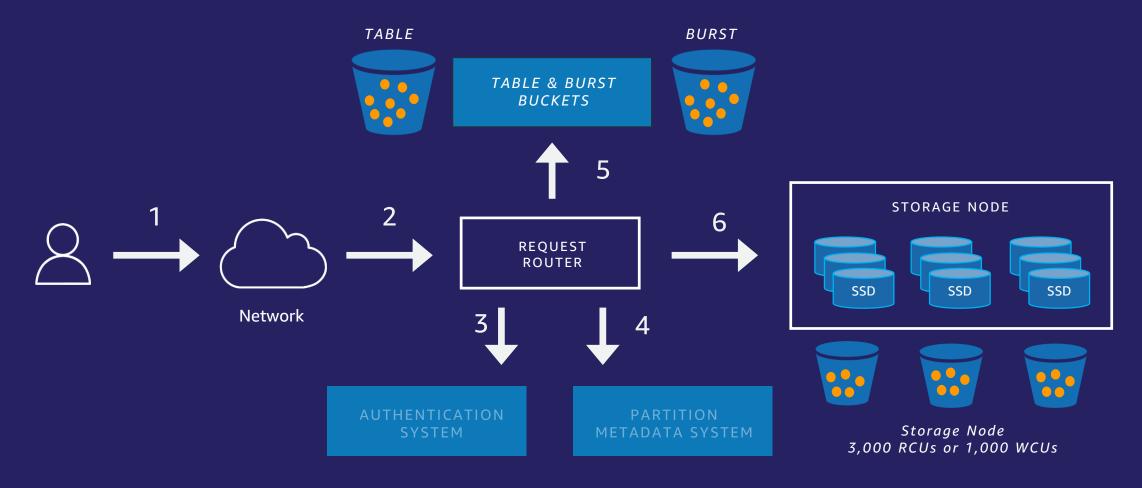

# DynamoDB on-demand capacity mode

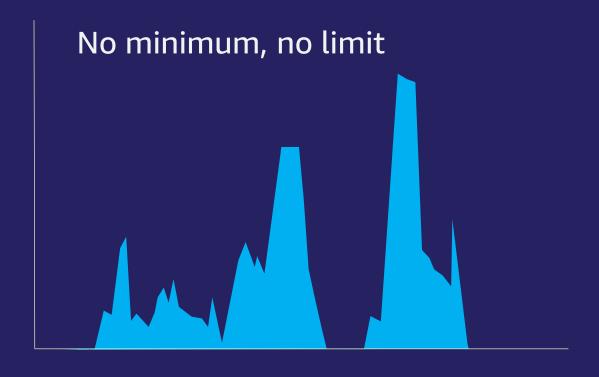

#### **Features**

- No capacity planning, provisioning, or reservations—simply make API calls
- Pay only for the reads and writes you perform

#### Key benefits

- Eliminates tradeoffs of overprovisioning or underprovisioning
- Instantly accommodates your workload as traffic ramps up or down

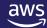

### On-demand scaling properties

### New table default throughput

- Up to 4,000 write request units: 4,000 writes per second
- Up to 12,000 read request units: 24,000 eventually consistent reads per second
- Any linear combination of the two
- Grows under load to support twice the previous peak

### Maximum throughput

**Unlimited!** 

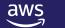

# "Up to twice your previous peak"

Maximum throughput

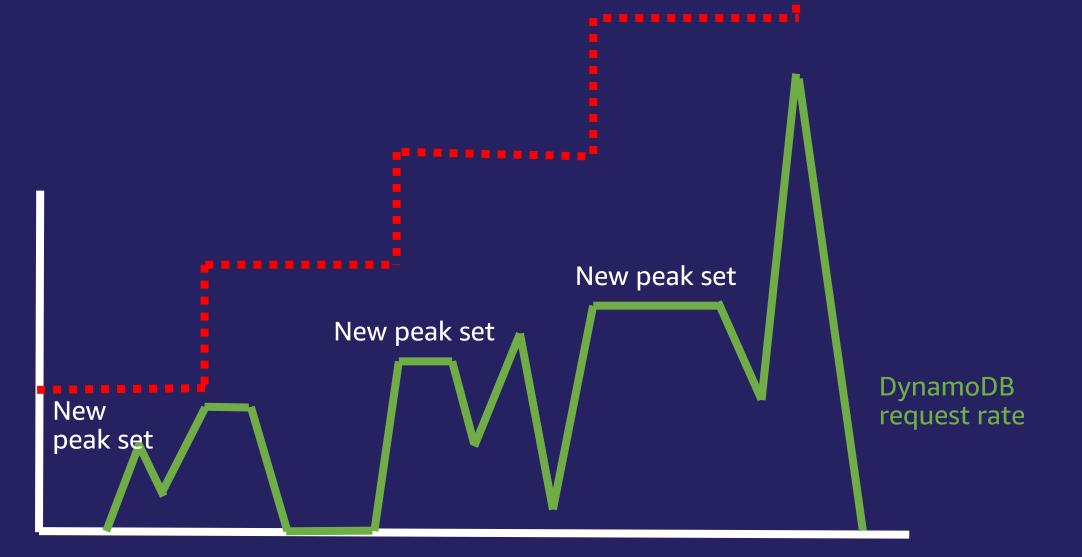

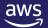

### On-demand tables do not "scale down"

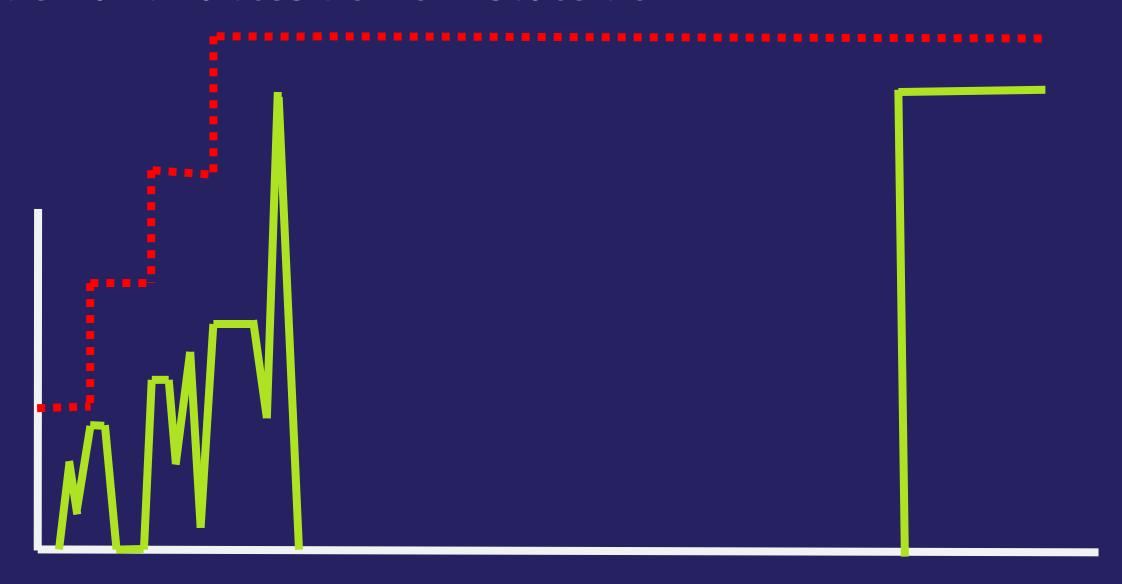

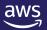

#### **Provisioned or On Demand?**

#### Use provisioned mode

- Steady workloads
- Gradual ramps
- Events with known traffic
- Ongoing monitoring

#### Use on-demand mode

- Unpredictable workloads
- Frequently idle workloads
- Events with unknown traffic
- "Set it and forget it"

Consider your tolerance for operational overhead and overprovisioning

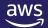

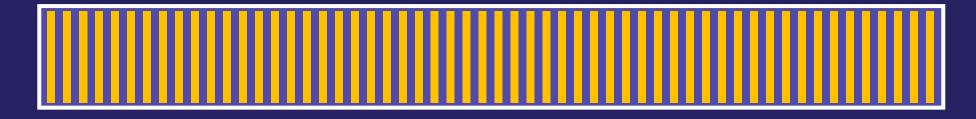

Partition A

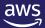

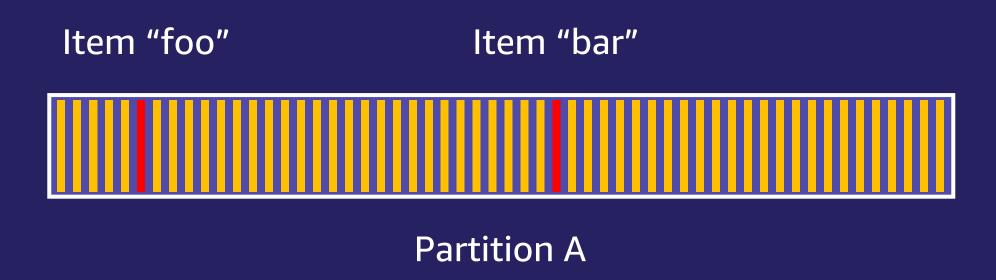

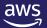

Item "foo"

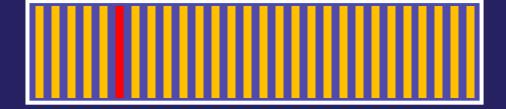

Partition A

Item "bar"

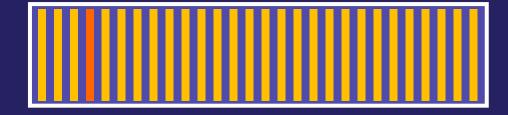

Partition B

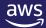

Item "foo"

Item "bar"

Partition C

Partition A

Partition B

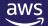

# Amazon CloudWatch Contributor Insights for DynamoDB

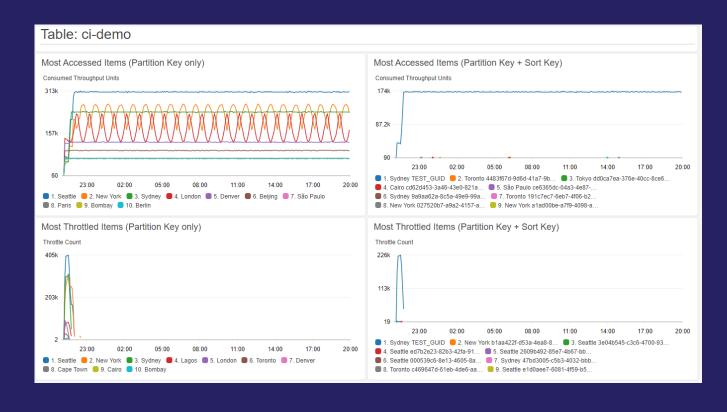

#### **Features**

- Key-level activity graphs
- 1-click integration between DynamoDB and CloudWatch

#### Key benefits

- Identify frequently accessed keys and traffic trends at a glance
- Respond appropriately to unsuccessful requests

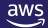

## Schema Design Patterns

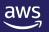

# Example – Shopping Cart: Document Indexing

```
{
         "UserProfile" : {
                  "FirstName": "Paul",
                   "LastName": "Atreides".
                  "DateJoined": "1965-08-01"},
         "Store" : {
                   "store_id": "STOREUID",
                  "city": "Los Angeles",
                  "zip_code": "90029"}
         "ShoppingCart" : [
                 { "Spice":
                           { "SKU": "SpiceSKU",
                            "CategoryID": "FictionalSpice",
                            "DateAddded": "2019-06-11"}},
                  { "EspressoBeans":
                          { "SKU": "CaffeineSKU",
                            "CategoryID": "FOODANDDRINK",
                            "DateAddded": "2019-06-10"}}],
         "ShippingAddress" : {
                   "street_address": "1234 Arrakis Dr",
                   "city": "Los Angeles".
                   "zip_code": "90029",
                  "status": "default"}
         "OrderHistory#OrderUID" : {
                  "ProductA": "SKU_A",
                  "ProductB": "SKU_B",
                  "DateOrdered": "2018-09-28"}
}
```

### **Vertical Partitioning**

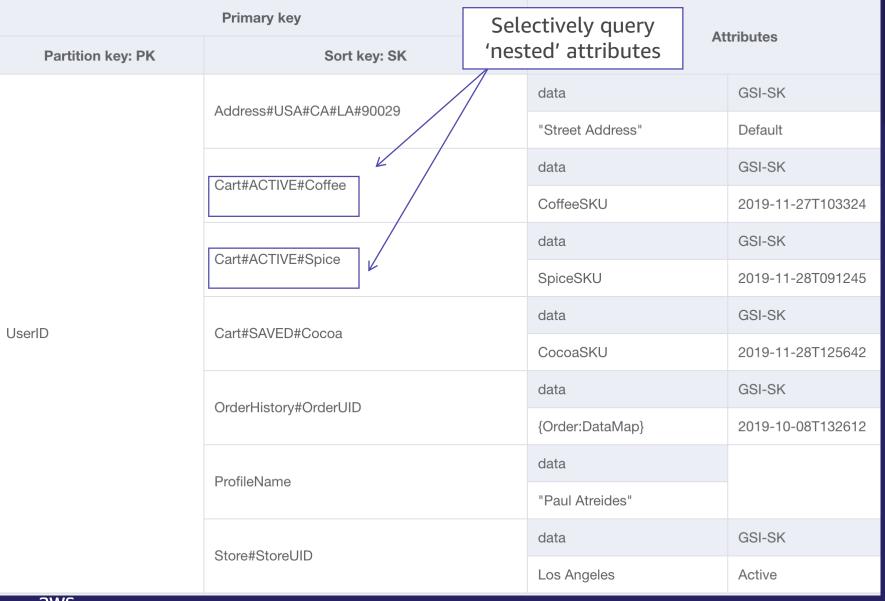

Fetch items for a specific user that are active in the shopping cart.

**BEGINS\_WITH 'Cart#ACTIVE'** 

- Optimize object size
- Selective Queries
- Reduce capacity and cost
- Improve App performance

## **Example – Device Log**

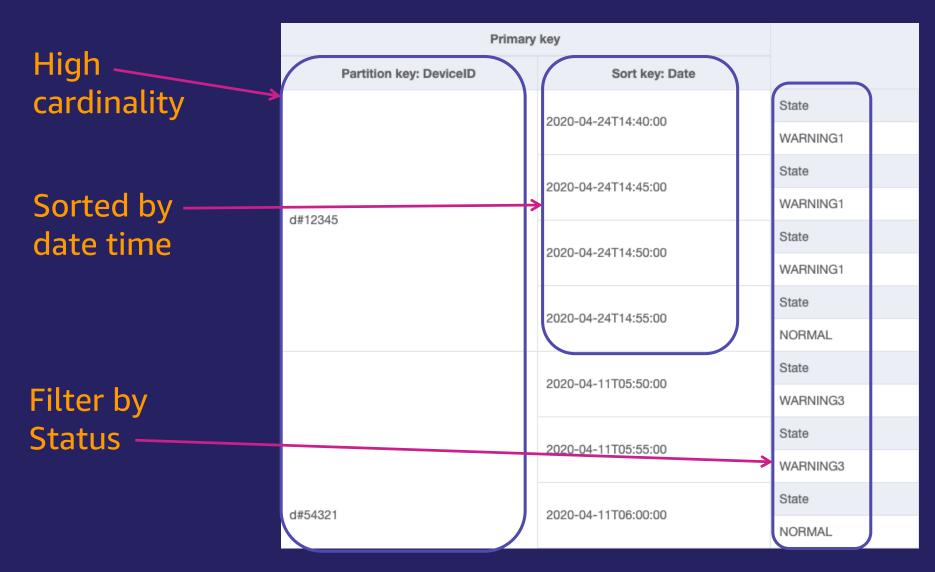

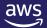

## Access Pattern: Fetch all warning logs for a device that are sorted in descending order

SELECT \* FROM DeviceLog

WHERE DeviceID = 'd#12345'

ORDER BY Date DESC

FILTER ON State = 'WARNING1'

Primary key Partition key: DeviceID Sort key: Date State Returned 2020-04-24T14:40:00 WARNING1 State 2020-04-24T14:45:00 WARNING1 d#12345 State 2020-04-24T14:50:00 WARNING1 **Filtered** State 2020-04-24T14:55:00 NORMAL State 2020-04-11T05:50:00 WARNING3 State 2020-04-11T05:55:00 WARNING3 State d#54321 2020-04-11T06:00:00 NORMAL

aws dynamodb query

- --table-name DeviceLog
- --key-condition-expression "#dID = :dID"
- --no-scan-index-forward
- --filter-expression "#s = :s"
- --expression-attribute-names '{"#dID": "DeviceID", "#s": "State}'
- --expression-attribute-values '{":dID": {"S":"d#12345"}, ":s": {"S":"WARNING1"}}'

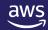

### **Use Composite Sort Key instead**

| Primary key             |                              |  |  |
|-------------------------|------------------------------|--|--|
| Partition key: DeviceID | Sort key: State#Date         |  |  |
|                         | NORMAL#2020-04-24T14:55:00   |  |  |
| d#12345                 | WARNING1#2020-04-24T14:40:00 |  |  |
|                         | WARNING1#2020-04-24T14:45:00 |  |  |
|                         | WARNING1#2020-04-24T14:50:00 |  |  |
|                         | NORMAL#2020-04-11T06:00:00   |  |  |
| d#54321                 | NORMAL#2020-04-11T09:30:00   |  |  |
|                         | WARNING2#2020-04-11T09:25:00 |  |  |
|                         | WARNING3#2020-04-11T05:50:00 |  |  |
|                         | WARNING3#2020-04-11T05:55:00 |  |  |

aws dynamodb query

- --table-name DeviceLog
- --no-scan-index-forward
- --key-condition-expression "#dID = :dID AND begins\_with(#s, :sd)"
- --expression-attribute-names '{"#cld": "DeviceID", "#s": "State#Date"}'
- --expression-attribute-values '{":cld": {"S":"d#12345"}, ":sd": {"S":"WARNING1#"}}'

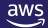

## Access Pattern: Fetch all device logs for a given operator between two dates

|                                                           |                                                            |            |            | Primary key     |                                                      | Attributes                   |                              |          |
|-----------------------------------------------------------|------------------------------------------------------------|------------|------------|-----------------|------------------------------------------------------|------------------------------|------------------------------|----------|
|                                                           |                                                            |            | Partitio   | n key: Operator | Sort key: Date                                       | CITI DATES                   |                              |          |
| Primary key  Partition key: DeviceID Sort key: State#Date |                                                            | Attributes |            |                 | 2020-04-11                                           | State#Date                   | DeviceID                     |          |
|                                                           |                                                            |            |            |                 |                                                      | WARNING3#2020-04-11T05:55:00 | d#54321                      |          |
| . al adoli key. Deviceid                                  | NORMAL#2020-04-24T14:55:00                                 | Operator   | Date       |                 | 2020-04-11<br>2020-04-24<br>2020-04-24               | 2020-04-11                   | State#Date                   | DeviceID |
|                                                           |                                                            | Liz        | 2020-04-24 |                 |                                                      | NORMAL#2020-04-11T06:00:00   | d#54321                      |          |
|                                                           | WARNING1#2020-04-24T14:45:00                               | Operator   | Date       | Liz             |                                                      | 2020-04-24                   | State#Date                   | DeviceID |
| d#12345                                                   |                                                            | Liz        | 2020-04-24 | L14             |                                                      | _320 07 27                   | WARNING1#2020-04-24T14:45:00 | d#12345  |
|                                                           | WARNING1#2020-04-24T14:50:00                               | Operator   | Date       |                 |                                                      | 2020-04-24                   | State#Date                   | DeviceID |
|                                                           |                                                            | Liz        | 2020-04-24 |                 |                                                      | EVEV VT ET                   | WARNING1#2020-04-24T14:50:00 | d#12345  |
|                                                           | NORMAL#2020-04-11T06:00:00                                 | Operator   | Date       |                 |                                                      | State#Date                   | DeviceID                     |          |
|                                                           |                                                            | Liz        | 2020-04-11 |                 |                                                      | EVEV VT ET                   | NORMAL#2020-04-24T14:55:00   | d#12345  |
|                                                           | NORMAL#2020-04-11T09:30:00                                 | Operator   | Date       | Sue             | 2020-04-11<br>2020-04-11<br>2020-04-27<br>2020-04-27 | 2020-04-11                   | State#Date                   | DeviceID |
|                                                           |                                                            | Sue        | 2020-04-11 |                 |                                                      | WARNING2#2020-04-11T09:25:00 | d#54321                      |          |
| d#54321                                                   | WARNING2#2020-04-11T09:25:00  WARNING3#2020-04-11T05:55:00 | Operator   | Date       |                 |                                                      | State#Date                   | DeviceID                     |          |
|                                                           |                                                            | Sue        | 2020-04-11 |                 |                                                      | NORMAL#2020-04-11T09:30:00   | d#54321                      |          |
|                                                           |                                                            | Operator   | Date       |                 |                                                      | State#Date                   | DeviceID                     |          |
|                                                           |                                                            | Liz        | 2020-04-11 |                 |                                                      | 2020-04-21                   | WARNING4#2020-04-27T16:10:00 | d#11223  |
|                                                           | WARNING4#2020-04-27T16:10:00                               |            |            |                 |                                                      | 2020 04 27                   | State#Date                   | DeviceID |
|                                                           |                                                            | Operator   | Date       |                 |                                                      | 2020-04-27                   | WARNING4#2020-04-27T16:15:00 | d#11223  |
| d#11223                                                   |                                                            | Sue        | 2020-04-27 | FeedletedTe     |                                                      |                              |                              | 9        |

EscalatedTo

2020-04-27

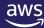

WARNING4#2020-04-27T16:15:00

## Access Pattern: Fetch all device logs for a given operator between two dates

| Primary key             |                | Attributes                   |          |  |  |
|-------------------------|----------------|------------------------------|----------|--|--|
| Partition key: Operator | Sort key: Date | Attributes                   |          |  |  |
|                         | 2020-04-11     | State#Date                   | DeviceID |  |  |
|                         |                | WARNING3#2020-04-11T05:55:00 | d#54321  |  |  |
|                         | 2020-04-11     | State#Date                   | DeviceID |  |  |
|                         |                | NORMAL#2020-04-11T06:00:00   | d#54321  |  |  |
| Liz                     | 2020-04-24     | State#Date                   | DeviceID |  |  |
| LIZ                     |                | WARNING1#2020-04-24T14:45:00 | d#12345  |  |  |
|                         | 2020-04-24     | State#Date                   | DeviceID |  |  |
|                         |                | WARNING1#2020-04-24T14:50:00 | d#12345  |  |  |
|                         | 2020-04-24     | State#Date                   | DeviceID |  |  |
|                         |                | NORMAL#2020-04-24T14:55:00   | d#12345  |  |  |
|                         | 2020-04-11     | State#Date                   | DeviceID |  |  |
|                         |                | WARNING2#2020-04-11T09:25:00 | d#54321  |  |  |
| Sue                     | 2020-04-11     | State#Date                   | DeviceID |  |  |
|                         |                | NORMAL#2020-04-11T09:30:00   | d#54321  |  |  |
|                         | 2020-04-27     | State#Date                   | DeviceID |  |  |
|                         |                | WARNING4#2020-04-27T16:10:00 | d#11223  |  |  |
|                         | 2020-04-27     | State#Date                   | DeviceID |  |  |
| td botwoon id 1         |                | WARNING4#2020-04-27T16:15:00 | d#11223  |  |  |

aws dynamodb query

- --table-name DeviceLog
- --index-name GSI-Operator
- --key-condition-expression "#op = :op AND #d between :d1 AND :d2"
- --expression-attribute-names '{"#op": "Operator", "#d": "Date"}'
- --expression-attribute-values '{":op": {"S":"Liz"} , ":d1": {"S":"2020-04-20"}, ":d2":{"S":"2020-04-25"}}'

## Access Pattern: Fetch all escalated device logs for a given supervisor

**GSI-Supervisor** 

Sort key: State#Date

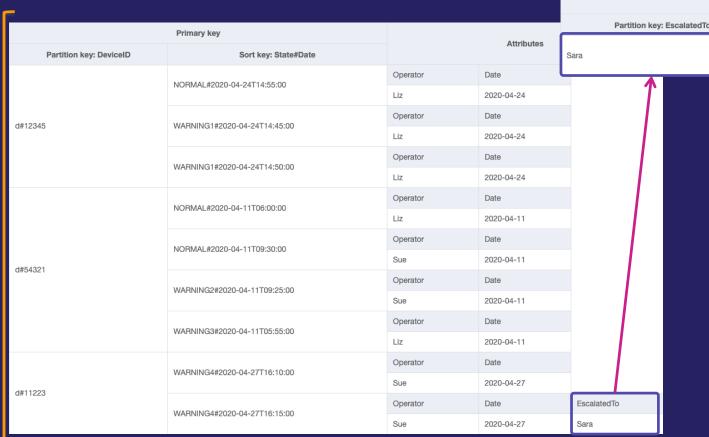

Sparse GSI: Only items that match the GSI index are projected.

Attributes

Operator

Sue

DeviceID

d#11223

#### Good for:

Primary key

WARNING4#2020-04-27T16:15:00

- 'Needle in the haystack'
- Cost effective 'scans'
- Item management

### Example - Phone Tool: Hierarchical data in the Sort Key

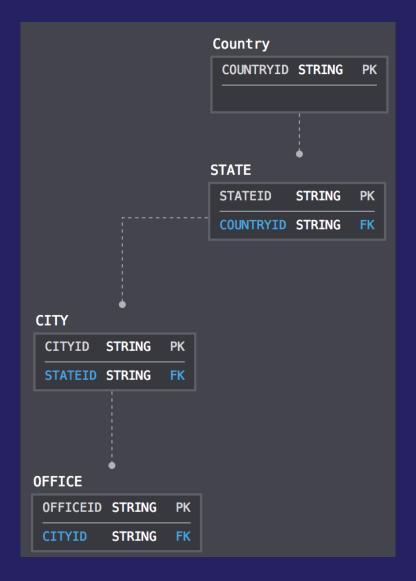

- Use composite sort key to define a hierarchy
- Highly selective queries with sort conditions
- Reduce query complexity

| Primary key            |                    | Attributes     |               |                 |  |
|------------------------|--------------------|----------------|---------------|-----------------|--|
| Partition key: Country | Sort key: Location | Attributes     |               |                 |  |
| USA                    | NY#NYC#JFK14       | Address        | EmployeeCount | BuildingManager |  |
|                        |                    | 7 W 34th St    | NumberHere    | CallMe          |  |
|                        | NY#NYC#JFK18       | Address        | EmployeeCount | BuildingManager |  |
|                        |                    | 950 6th Ave    | NumberHere    | CallMe          |  |
|                        | WA#SEA#BLACKFOOT   | Address        | EmployeeCount | BuildingManager |  |
|                        |                    | 1918 8th Ave   | NumberHere    | CallMe          |  |
|                        | WA#SEA#KUMO        | Address        | EmployeeCount | BuildingManager |  |
|                        |                    | 1915 Terry Ave | NumberHere    | CallMe          |  |
|                        | WA#SEA#MAYDAY      | Address        | EmployeeCount | BuildingManager |  |
|                        |                    | 1220 Howell St | NumberHere    | CallMe          |  |

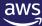

## **Advanced Scenarios**

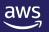

Example – Voting: Scaling high write throughput & low cardinality...

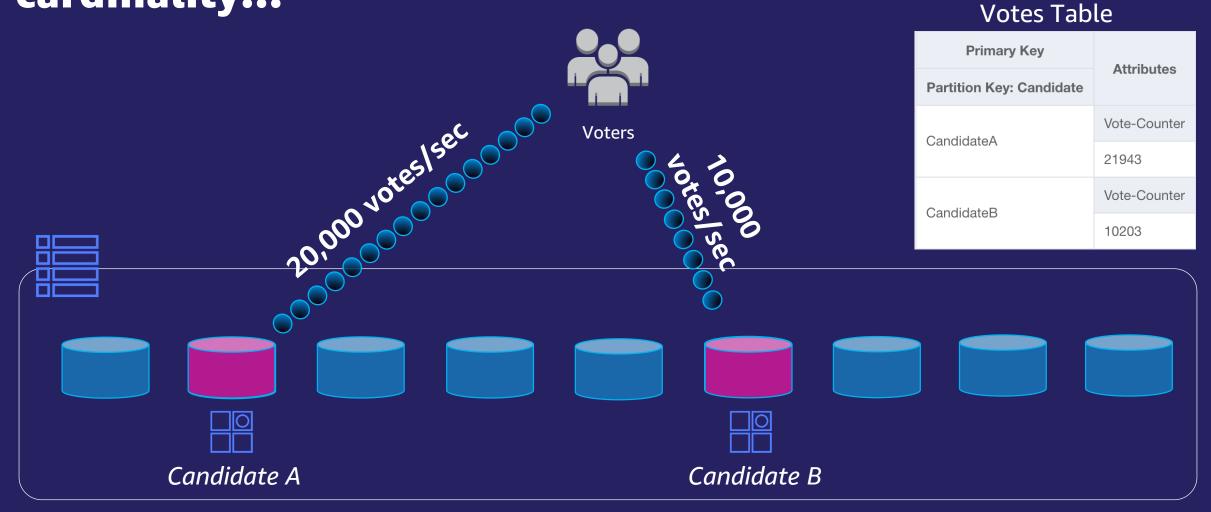

Single Item limit: 1000 WCUs

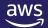

### Write shard the partition key...

```
UPDATE Item :
{
    "CandidateA#"+rand(0,N),
    Vote-Counter +1
}
```

| Primary Key              |              | tributoo            |  |
|--------------------------|--------------|---------------------|--|
| Partition Key: Candidate | Attributes   |                     |  |
| CandidateA#1             | Vote-Counter | Last-Update         |  |
|                          | 10238        | 2019-09-30T11:35:53 |  |
| CandidateA#2             | Vote-Counter | Last-Update         |  |
|                          | 8452         | 2019-09-30T11:35:53 |  |
| CandidateA#3             | Vote-Counter | Last-Update         |  |
|                          | 9148         | 2019-09-30T11:35:53 |  |
| CandidateA#4             | Vote-Counter | Last-Update         |  |
|                          | 11092        | 2019-09-30T11:35:53 |  |

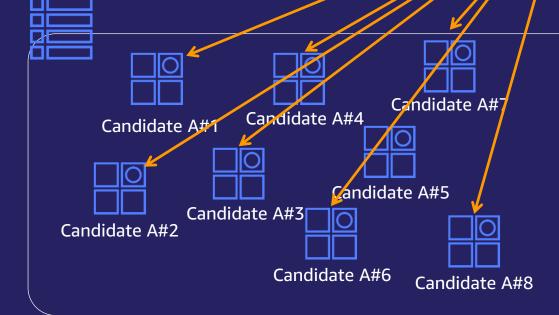

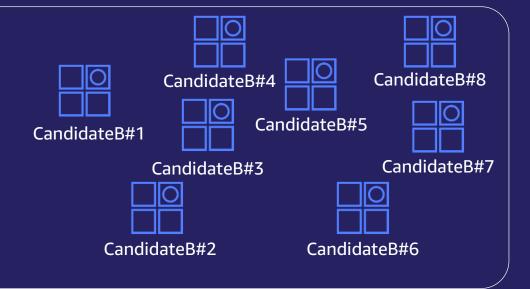

#### Retrieve result: (in parallel) **Primary Key Attributes Partition Key: Candidate** Vote-Counter Last-Update Total 3. Retrieve CandidateA#Total 28692 2019-09-30T11:35:53 28692 Vote-Counter Last-Update 2. Store Candidate Att Otal CandidateA#2 UPDATE: CandidateA#Total + N 8452 2019-09-30T11:35:53 Vote-Counter Last-Update CandidateA#3 9148 2019-09-30T11:35:53 Vote-Counter Last-Update CandidateA#4 11092 2019-09-30T11:35:53 Candidate A#7 CandidateB#8 CandidateB#4 Candidate A#4 Candidate A#1 CandidateA#Total CandidateB#5 CandidateB#1 Total: 1.9M Candidate A#5 CandidateB#3 Candidate A#3 Candidate A#2 Candidate A#6 CandidateB#2 CandidateB#6 Candidate A#8 aws

### **Example – Event Tracking**

Access Pattern: Fetch all the events that are older than 4 hours

| Primary Key             | Attribut            |  |
|-------------------------|---------------------|--|
| Partition Key: Event-ID |                     |  |
| 7ee7-4908-87a4          | Timestamp           |  |
|                         | 2019-11-26T01:13:17 |  |
| 0ed4-4ff9-92dd          | Timestamp           |  |
|                         | 2019-11-26T01:13:32 |  |
| 15-17 17-2 15-505       | Timestamp           |  |
| 15d7-47ec-b50f          | 2019-11-26T01:14:01 |  |

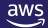

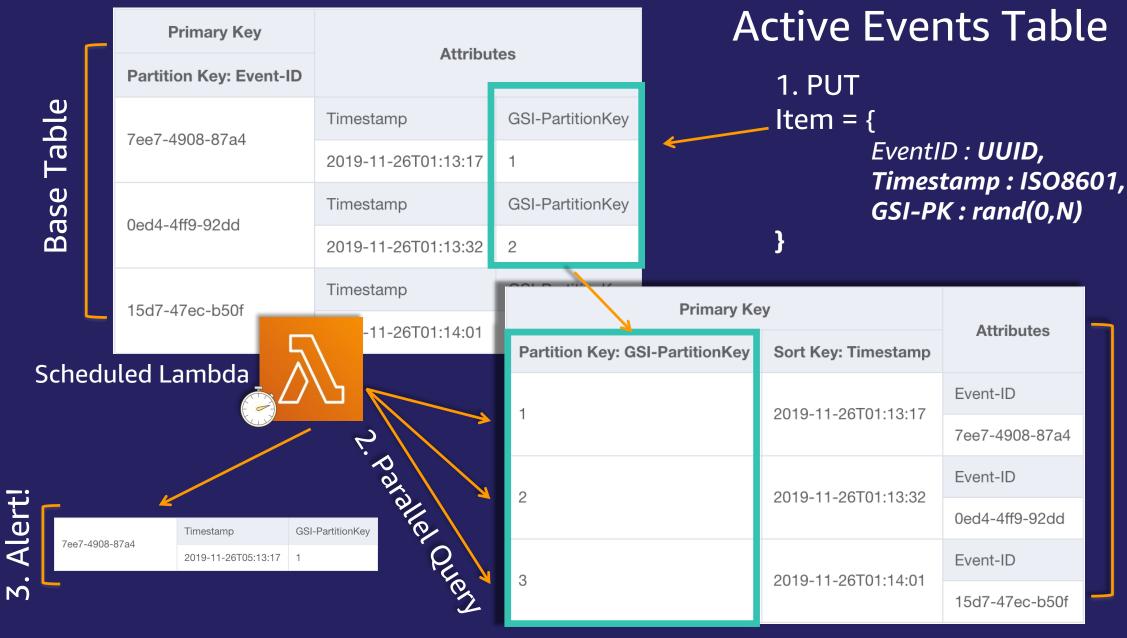

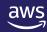

Selectively query the entire table..

## **Example – Product Catalog**

Read distribution imbalance: "popular items"

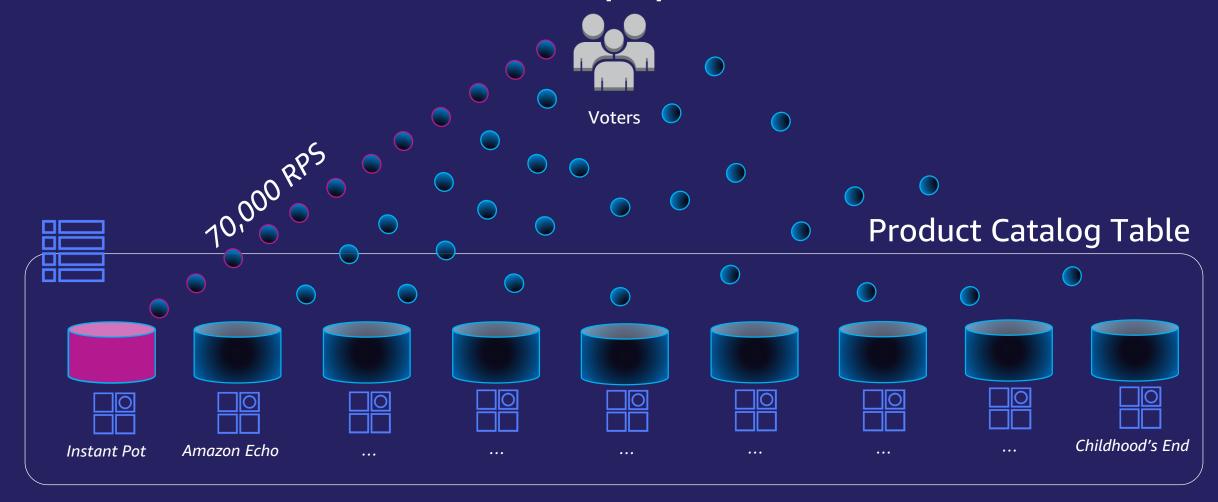

Total throughput per Item = 3000 RCUs

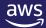

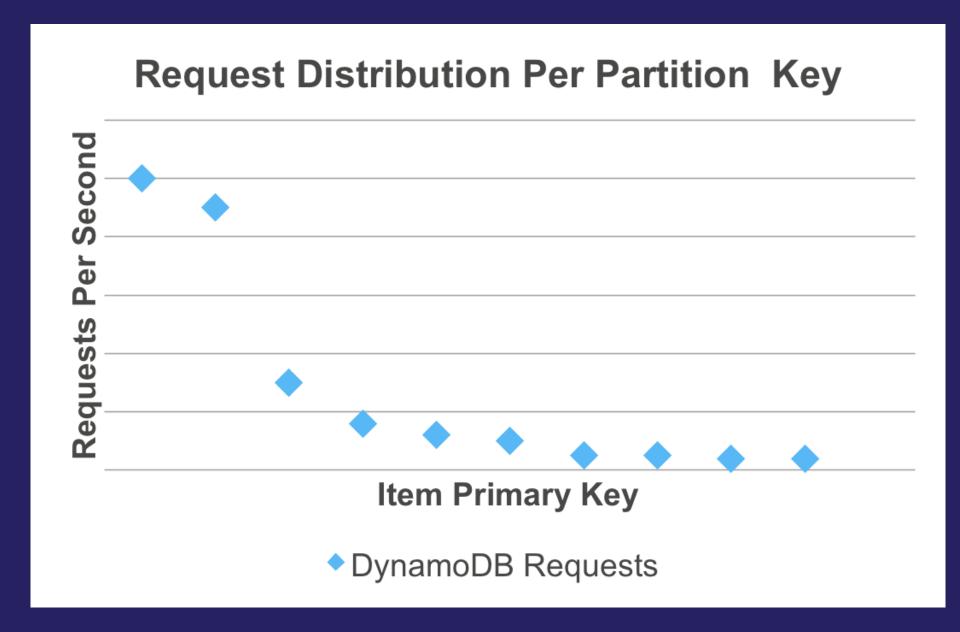

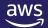

#### **DynamoDB Accelerator (DAX)**

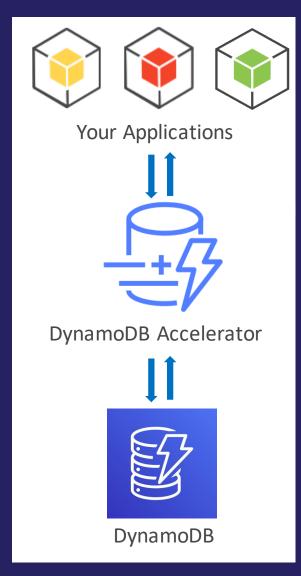

- Fully managed, highly available: handles all software management, fault tolerant, replication across multi-AZs within a region
- DynamoDB API compatible: seamlessly caches DynamoDB API calls, no application re-writes required
- Write-through: DAX handles caching for writes
- Flexible: configure DAX for one table or many
- Scalable: scales-out to any workload with up to 10 read replicas
- Manageability: fully integrated AWS service: Amazon CloudWatch, tagging for DynamoDB, AWS Console
- Security: Amazon VPC, AWS IAM, AWS CloudTrail, AWS Organizations

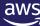

### **After using DAX**

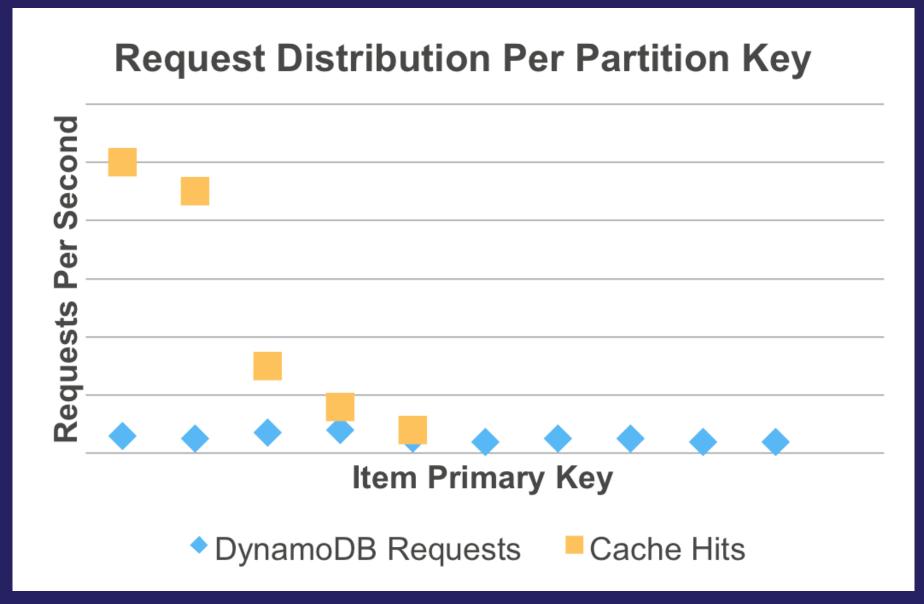

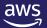

#### **DynamoDB Transactions API**

- TransactWriteItems
  - Synchronous and atomic update, put, delete, and check
  - Up to 25 items within a transaction
  - Supports multiple tables
  - Complex conditional checks
  - Uses 2x the WCU
- Good Use Cases
  - Commit changes across items
  - Conditional batch inserts/updates

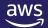

#### **Example - Game state: Transactions API**

Atomic update of gamer "Hammer57's" Health & Coins

```
{ "TransactItems" : [ {
   "Update ": {
    "TableName": "Gamers",
    "Key" :{"GamerID" : {"S": "Hammer57"},
    "Type" : {"S" : "Status"}},
    "UpdateExpression" : "Set health = :nhealth",
    "ExpressionAttributeValues":{":nhealth":{"N":"100"}}
   "Update ": {
    "TableName": "Gamers",
    "Key" :{"GamerID" : {"S": "Hammer57"},
    "Type" : {"S" : "Assets"} },
      "ConditionExpression" : "coins > :cost",
      "UpdateExpression" : "Set coins = coins - :cost",
      "ExpressionAttributeValues" :{":cost":{"N":"400"}}
```

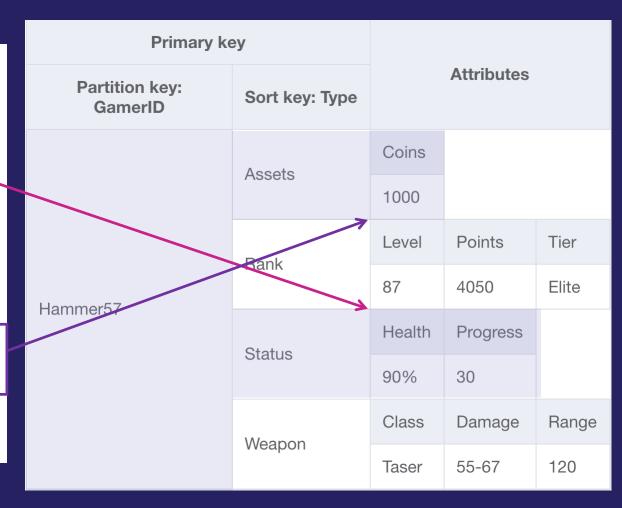

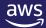

#### **Parallel Scan**

- Need to read all the items from a table as quickly as possible?
- Set TotalSegments = number of application workers; each worker scans a different segment

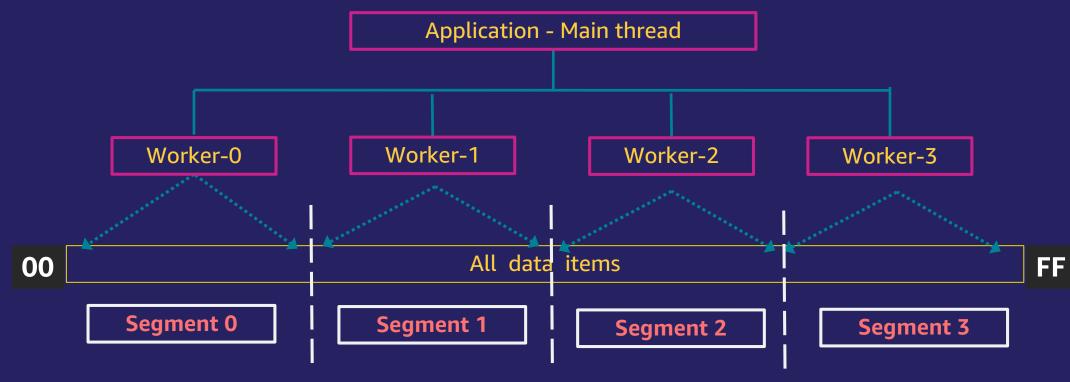

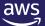

#### Sequential versus Parallel Scan

Scenario: Scan server logs data for response code <> 200 (OK)

#### **Sequential Scan**

```
fe = "responsecode <> :f"
eav = {":f": 200}
response = table.scan(
   FilterExpression=fe,
   ExpressionAttributeValues=eav,
   Limit=pageSize
)
```

#### **Parallel Scan**

```
fe = "responsecode <> :f"
eav = {":f": 200}
response = table.scan(
   FilterExpression=fe,
   ExpressionAttributeValues=eav,
   Limit=pageSize,
   TotalSegments=totalsegments,
   Segment=threadsegment
)
```

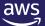

#### **Serverless and Event-Driven Architecture**

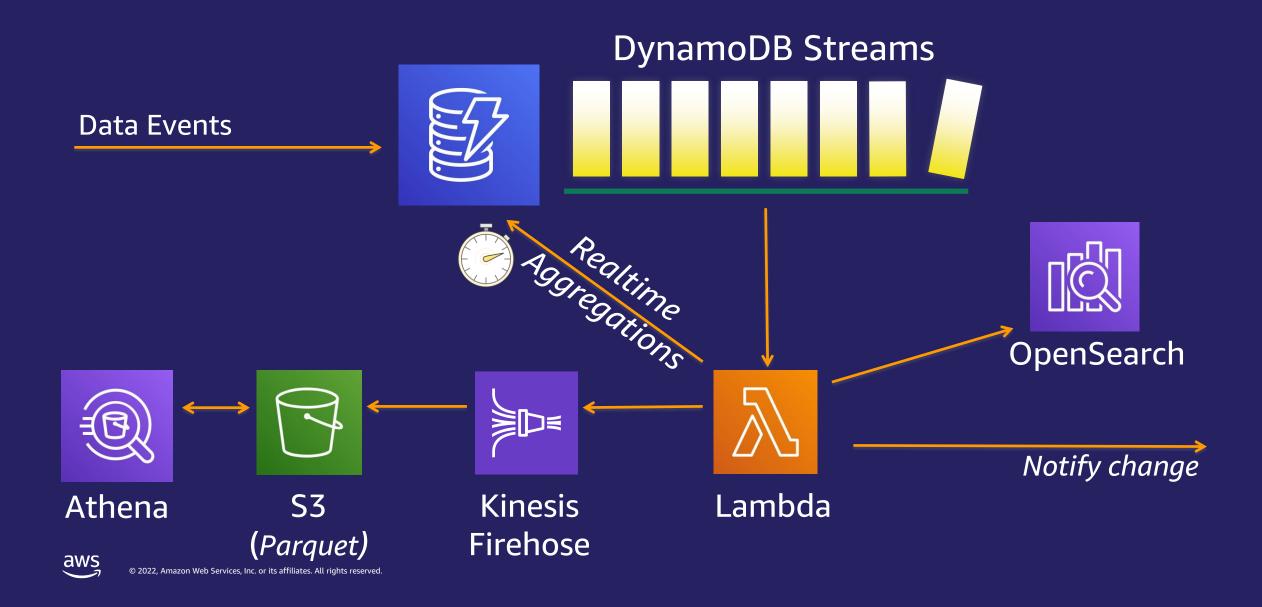

## Time-To-Live (TTL) – Archive Design Pattern

#### Time-To-Live

An epoch timestamp marking when an item can be deleted by a background process, without consuming any provisioned capacity

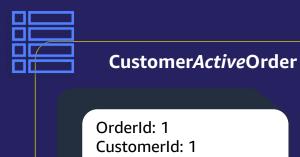

MyTTL: 1492641900

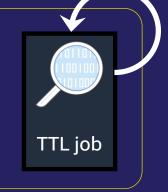

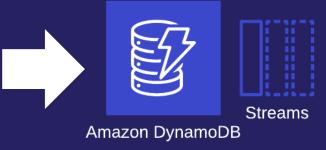

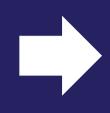

Amazon OpenSearch

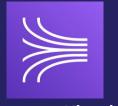

**Amazon Kinesis** 

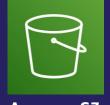

**Amazon S3** 

DynamoDB Table

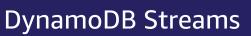

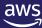

#### Time-To-Live (TTL)

#### Enabled TTL on Table

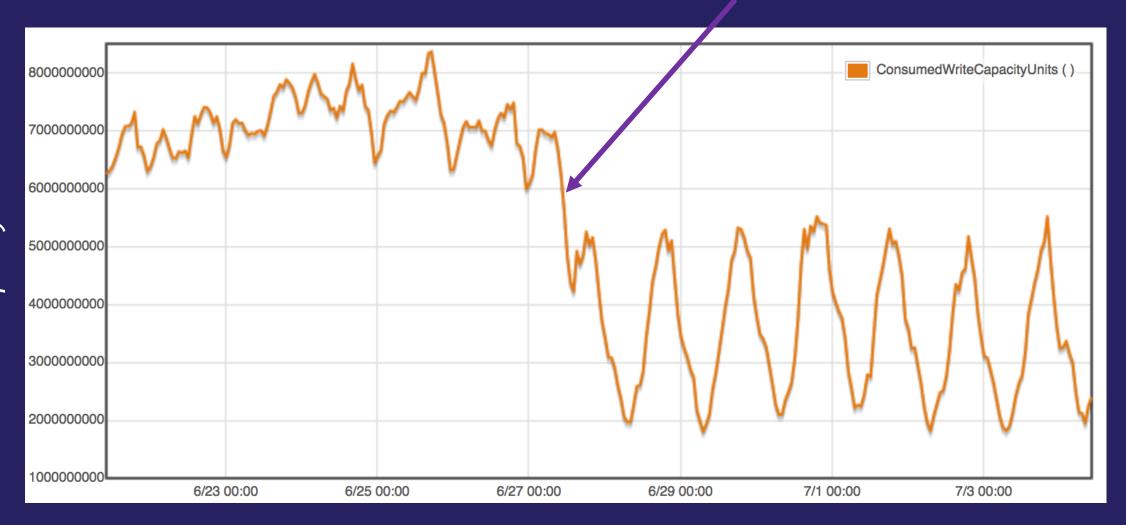

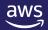

## **Feature Highlights**

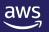

#### DynamoDB feature highlights

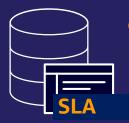

99.999% SLA

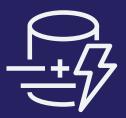

DynamoDB Accelerator (DAX)

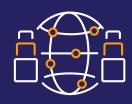

Global tables

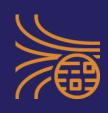

DynamoDB Streams and Kinesis Data Streams support

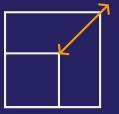

Auto scaling

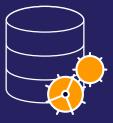

Adaptive capacity

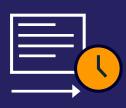

Time To Live (TTL)

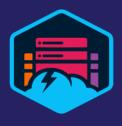

NoSQL Workbench

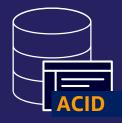

**Transactions** 

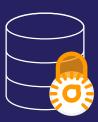

Encryption at rest

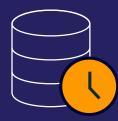

Point-in-time Recovery (PITR)

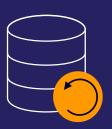

On-demand backup and restore

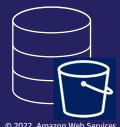

Export to Amazon S3

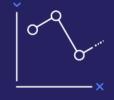

Amazon CloudWatch Contributor Insights for DynamoDB

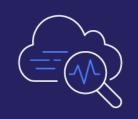

Audit logging with AWS CloudTrail

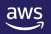

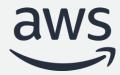

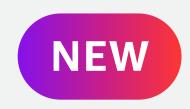

## **Amazon DynamoDB Standard-Infrequent Access**

Reduce costs by up to 60%

© 2022, Amazon Web Services, Inc. or its affiliates. All rights reserved.

### Data lifecycle

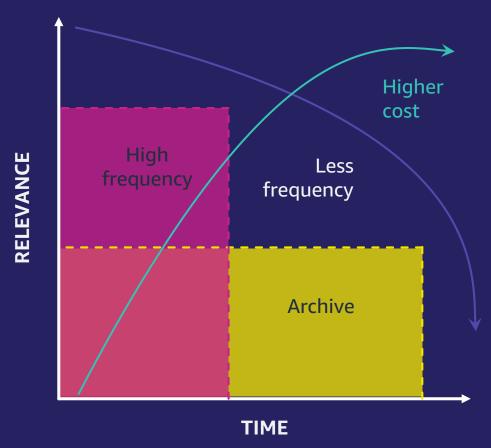

- Data volume grows over time
- Data relevance decreases over time
- Older data gets less frequently accessed
- Storing data can be expensive at scale

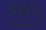

### Common use cases for infrequently accessed data

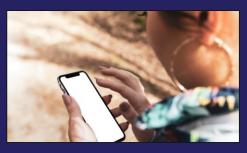

#### Social media

Active users expect older posts to be available whenever they want, immediately

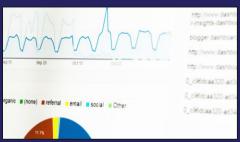

#### **Data analytics**

Businesses need to capture and refine billions of data points to deliver the most accurate and actionable data analytics

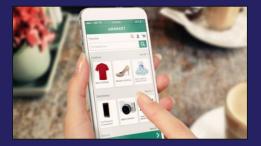

#### Retail

Online shoppers sometimes want to look up their past orders, reorder the same item, or get product information anytime

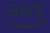

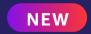

## Amazon DynamoDB Standard-Infrequent Access (Standard-IA) table class

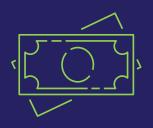

#### **Lower storage costs**

The Standard-IA table class offers 60% lower storage costs than DynamoDB Standard tables.

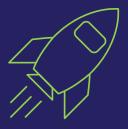

#### No performance trade-offs

Standard-IA tables offer the same performance, durability, data availability, and massive scalability as existing DynamoDB Standard tables.

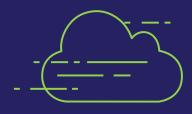

#### No developer overhead

Switch between table classes with a single click in the DynamoDB console, or using the AWS CLI or AWS SDK.
Also, use the same DynamoDB APIs and service endpoints.

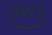

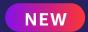

## Flexibility to manage your data with a new table class

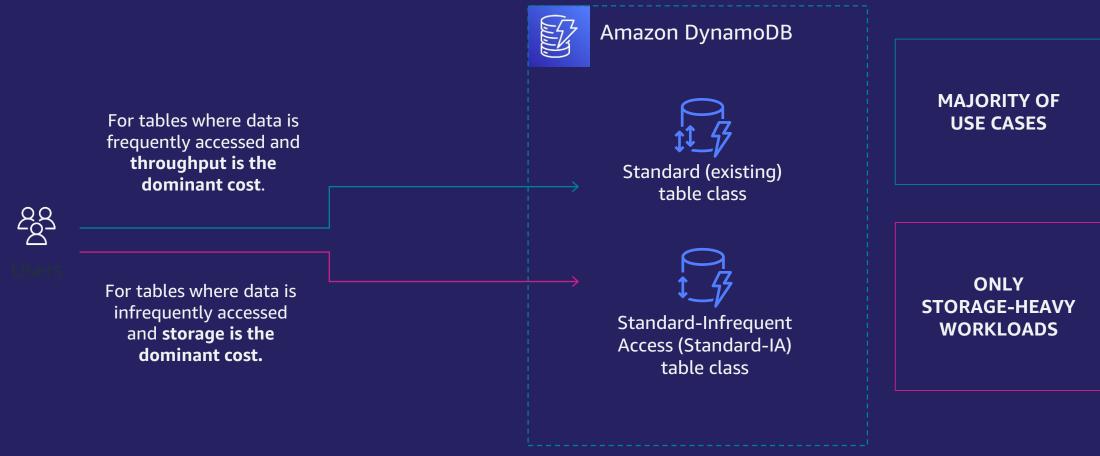

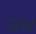

### Determine which table class is right for your use case

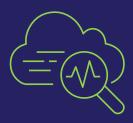

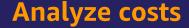

Log in to the AWS Management Console and use AWS Cost and Usage Reports and AWS Cost Explorer to analyze your tables' cost structure

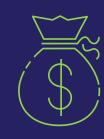

#### Storage cost ratio

When storage exceeds 50% of your throughput (reads and writes) cost, Amazon DynamoDB Standard-IA can help you reduce your table's cost

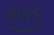

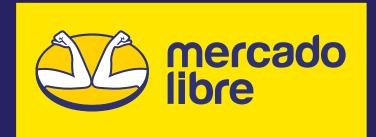

\*\*Amazon DynamoDB Standard-IA will provide us with the ability to store our users' infrequently accessed data at a significant cost savings, while continuing to deliver for our users by maintaining the same high performance, accessibility, and reliability we've come to expect from Amazon DynamoDB. \*\*N

**Oscar Mullin** 

Director of IT – Core Services SRE & DBA Head, Mercado Libre

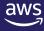

#### You can use Standard-IA today

Amazon DynamoDB Standard-IA is the most cost-effective table class when storage represents the majority of a table's cost.

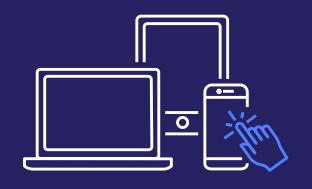

Get started with the DynamoDB Standard-IA table class today in the AWS Management Console, AWS Command Line Interface (AWS CLI), or AWS SDK.

Create a new DynamoDB table, or change existing tables to Standard-IA.

https://aws.amazon.com/dynamodb/standard-ia

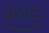

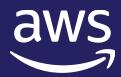

## Thank You!

Data Modernization Week: DynamoDB

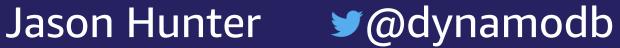